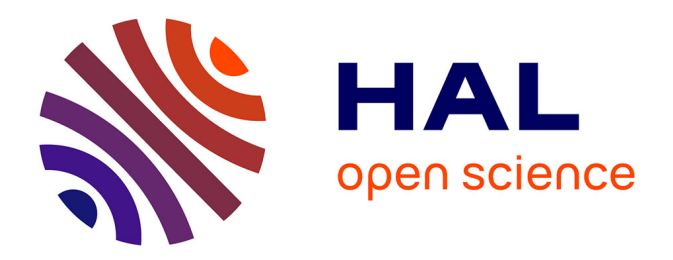

### **Utilisation de la télédétection pour la détection et le suivi des algues brunes sur la réserve naturelle des terres australes françaises**

Alexis Pré

#### **To cite this version:**

Alexis Pré. Utilisation de la télédétection pour la détection et le suivi des algues brunes sur la réserve naturelle des terres australes françaises. Traitement du signal et de l'image [eess.SP]. 2020. hal-04198366

### **HAL Id: hal-04198366 <https://hal.univ-reunion.fr/hal-04198366>**

Submitted on 7 Sep 2023

**HAL** is a multi-disciplinary open access archive for the deposit and dissemination of scientific research documents, whether they are published or not. The documents may come from teaching and research institutions in France or abroad, or from public or private research centers.

L'archive ouverte pluridisciplinaire **HAL**, est destinée au dépôt et à la diffusion de documents scientifiques de niveau recherche, publiés ou non, émanant des établissements d'enseignement et de recherche français ou étrangers, des laboratoires publics ou privés.

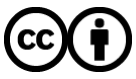

[Distributed under a Creative Commons Attribution 4.0 International License](http://creativecommons.org/licenses/by/4.0/)

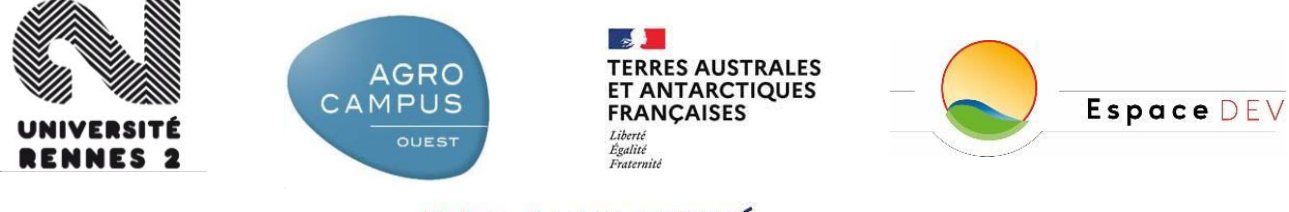

<span id="page-1-0"></span>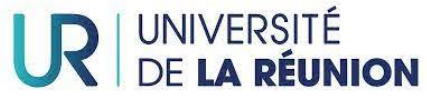

#### **Mémoire présenté pour obtenir le diplôme de MASTER 2 Mention GAED Spécialité TELENVI (Télédétection/Environnement) Cohabilité par l'Université Rennes 2 et Agrocampus Ouest Présenté par Alexis Pré**

**-**

# **Utilisation de la télédétection pour la détection et le suivi des algues brunes sur la réserve naturelle des terres australes françaises.**

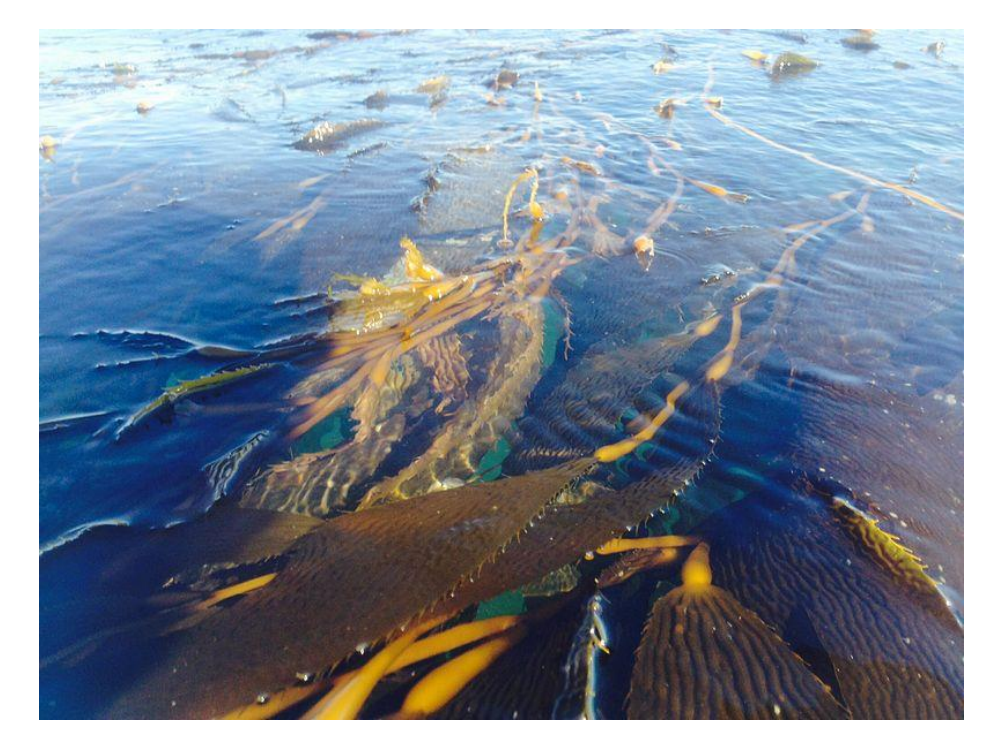

Soutenance le 16 novembre 2020

Composition du Jury : Simon Dufour, Hervé Nicolas, Samuel Corgne

Maître de stage : Floran Hoarau (TAAF), Christophe Révillion (Université de la Réunion/ UMR Espace-Dev)

# <span id="page-2-0"></span>Résumé :

Cette étude vise à étudier la faisabilité de la détection des algues brunes, et principalement de la macroalgue *Macrocystis pyrifera* (Linnaeus) C. Agardh 1820, au sein du territoire des TAAF (Terres Australes et Antarctiques Françaises), dans le but d'extraire une donnée exhaustive quant à l'étendue des bancs visibles en surface dans un premier temps, et dans un second temps, de tester un algorithme de traitement automatisé.

Notre objectif est de produire une cartographie fine de la couverture de *Macrocystis pyrifera* (MP) sur l'archipel de Kerguelen. Etant donné la proximité de MP avec Durvilleae Antarctica (DA) (du point de vue de leur signature spectrale), les résultats intègrent aussi cette dernière.

Les données d'Observation de la Terre utilisée sont les images satellitaires libres et gratuites Sentinel-2 (A et B). Elles ont été téléchargées sur le portail d'accès de Copernicus. La chaîne de traitement mise en place est entièrement basée sur le langage R au sein de l'interface Rstudio (Version 1.3.1093). Ainsi, pour la totalité des traitements, de la requête des produits disponibles et du téléchargement jusqu'au produit final, la chaîne développée est entièrement automatique, reproductible et open source. Les téléchargements et prétraitements sont effectués grâce à une librairie (ensemble de fonctions R) complète, sen2r, créée par Luigi Ranghetti (L. Ranghetti *et al.*, 2020).

Les résultats de détection des algues brunes à partir de la chaîne sont proches de l'exhaustivité avec un Kappa global de 0.993.

Des produits finaux clairs et utilisables par un utilisateur n'ayant pas forcément été initié à la télédétection seront favorisés. Plusieurs produits seront créés dans ce but, tel qu'une couche shapefile représentant la présence moyenne d'algue brune annuelle et globale (c.à.d. sur toute l'étendue temporelle disponible) ; ainsi que des couches rasters un peu plus complexes représentant des synthèses temporelles annuelles et globales sur la densité et la fréquence de présence de MP.

Cette étude rentre dans le cadre d'un rapport final de stage de fin de Master 2. Les résultats de ce stage sont à destination des TAAF et de leurs partenaires.

### <span id="page-3-0"></span>Abstract

This report is an attempt to study the feasibility of the detection of the species *Macrocystis pyrifera* (Linnaeus) C. Agardh 1820 within the french southern territories of TAAF (Terres australes et antarctiques françaises).

Our main goal is the extraction of an exhaustive coverage of the visible beds of kelp, and at the same time, the production of an automatic and reproducible algorithm.

Free satellite imagery has been downloaded and used, from the Copernicus Open Acces Hub. The images have been acquired by the Multispectral Imager (MSI) sensor of the Sentinel 2 mission (consisting of a constellation of two near-polar orbiting satellites: S2A and S2B).

Our goal is the production of a precise cartography of *Macrocystis pyrifera* (MP) coverage on the Kerguelen Archipelago. Given the proximity of MP and *Durvilleae antarctica* from one to the other (from their spectral signature), the final results also include DA in them.

Earth observation's data used in this study consists in freely accessible Sentinel-2 (A & B) images. They have been downloaded from the Open Access Hub Copernicus. The processing chain established is entirely based on the R programming language within the Rstudio integrated development interface (1.3.1093 version). Thus, for the totality of the processes, from the available product request and downloading to the final product, the processing chain is fully automatic, reproducible and open-source. The downloadings and preprocessing of Sentinel-2 data are performed thanks to a library (ensemble of R functions) created by Luigi Ranghetti (L. Ranghetti *et al.*, 2020).

The kelp detection results from the processing chain are close to exhaustivity, with a global Kappa of 0.993.

The final product needs to be directly and easily readable and comprehensive by a user that isn't necessarily initiated to remote sensing. Several products will be realised in that order. Such as a shapefile layer, representing the mean presence of MP estimated for the whole temporality available as well as by year. Raster layers will also be produced as global (whole available temporality) or annual synthesis representing mean occurrence and density of MP, and it's variability throughout time.

This study is integrated in the final report of a Master 2 internship. The results of the internship are addressed to the TAAF.

### <span id="page-4-0"></span>Remerciements

Je tiens tout d'abord à remercier les TAAF de m'avoir permis d'effectuer ce stage très enrichissant et l'UMR espace-dev pour m'accueillir dans ses locaux. Je remercie mes tuteurs de stage : Floran Hoarau géomaticien aux TAAF, Christophe Révillion, ingénieur d'étude à l'Université de La Réunion (UMR Espace-Dev) et Simon Dufour, enseignant chercheur à l'Université de Rennes 2.

Je remercie également le personnel des TAAF qui était présent quand j'en avais besoin, et je remercie particulièrement la Direction de l'environnement avec qui j'ai eu l'occasion d'échanger en détail en lien avec mon stage.

Je remercie mes collègues de l'UMR Espace-Dev, qui m'ont accueilli dans les formes, et en particulier Alexandre, mon voisin de bureau avec qui les conversations sur la télédétection étaient passionnantes.

Je remercie mes collègues de Master TELENVI à Rennes 2 avec qui nous avons pu constamment échanger et acquérir de nouvelles connaissances, en particulier mon acolyte Théo Le Saint, qui m'aura également transmis de précieux conseils à des moments opportuns.

### <span id="page-5-0"></span>Acronymes :

ASTER : capteur ASTER, à bord du satellite Terra BOA : "Bottom of Atmosphere", image traitée en réflectance de surface EO1 : satellite "Earth Observer 1" et son capteur ALI EVI : Enhanced Vegetation Index (indice de végétation) FAI : Floating Algae Index (indice de végétation) GCP : Ground Control Points GLOVIS : catalogue de l'USGS "Global Visualization Viewer" HRS : Haute résolution Spatiale IQR : écart interquartile KD : Kelp Detection (indice de végétation) Lst-8 : Landsat-8 (satellite Landsat de la 8<sup>e</sup> génération, actif depuis 2013) MIR : Moyen infra-rouge MSI : Multispectral Imager (capteur des satellites S2) NDVI : Normalised Difference Vegetation Index (indice de végétation) OLI : Operational Land Imager (capteur multispectral de Landsat à 15m en panchromatique et 30m pour le visible, PIR et MIR) OT : Observation de la Terre PIR : Proche infra-rouge Rededge : Partie du spectre lumineux correspondant à la limite entre le rouge et le PIR S2 : Sentinel-2 SEI : Seaweed Enhanced Index (indice de végétation) TAAF : Terres Australes et Antarctiques Françaises THRS : Très haute résolution spatiale TIR : Thermal Infrared (Infrarouge thermique) TOA : "Top of Atmosphere", image traitée en réflectance au-dessus de l'atmosphère USGS : United States Geological Survey

VIS : Partie du spectre lumineux correspondant au visible

VNIR : Partie du spectre lumineux correspondant au visible et au proche infra-rouge

ZPR : Zone de protection renforcée marine

### Sommaire

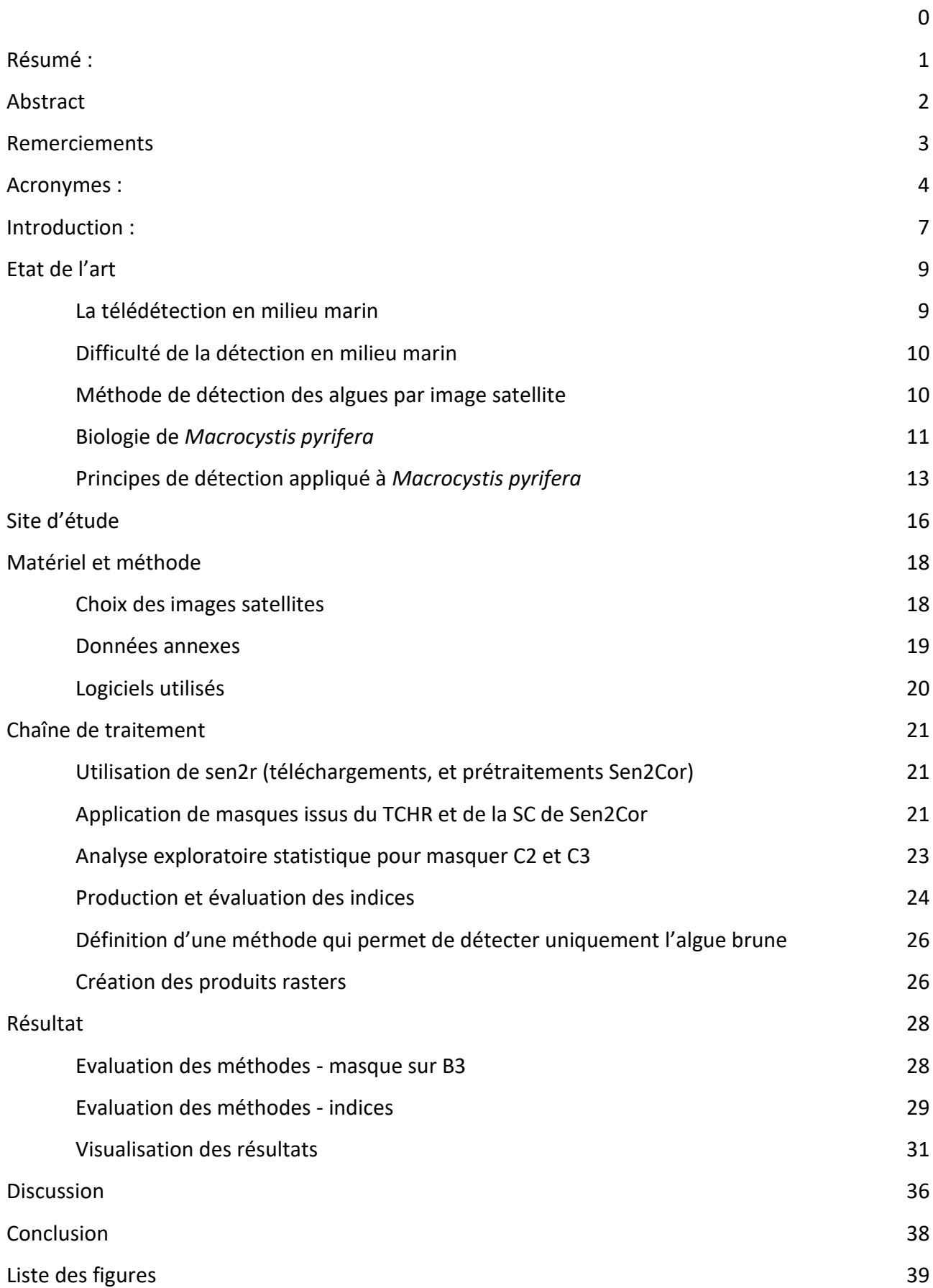

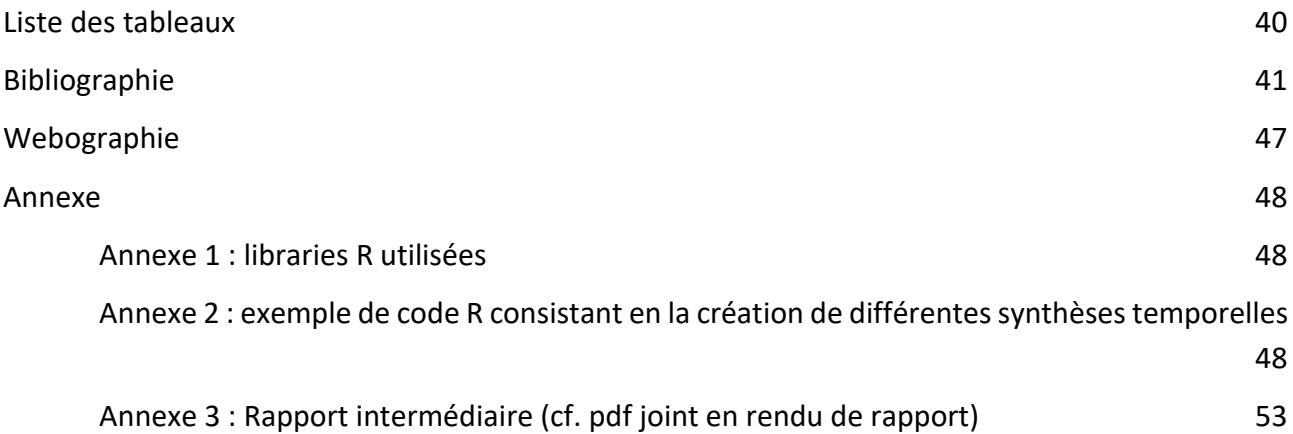

### <span id="page-8-0"></span>Introduction :

Il est désormais admis que l'impact des activités anthropiques provoque une accélération de l'extinction des espèces (Brooks, T. M., *et al.*, 2006). L'un des facteurs de cette érosion de la biodiversité est le changement climatique. Celui-ci a déjà et va avoir un effet important sur les mers et les océans avec une augmentation du niveau de la mer, des changements de température de surface, une acidification des milieux, ainsi que des déplacements latitudinaux des courants océaniques (Féral, J.-P., *et al.*, 2016 a). Tous ces changements entraînent par conséquent une réorganisation des communautés biologiques locales (Harley, C. D., 2012).

Pour mieux suivre ces changements, comprendre leurs évolutions et mettre en place des plans de gestion et de conservation, les outils de la télédétection satellitaires ont depuis longtemps prouvé leurs utilités (Turner, W., *et al.*, 2003). C'est d'autant plus le cas sur des territoires de grandes tailles ou difficiles d'accès (McDermid, G. J., *et al.*, 2005). La mise à disposition progressive de données de télédétection à Haute Résolution Spatiale (HRS) libre et gratuite au niveau mondial renforce encore l'intérêt de ces approches.

C'est pourquoi l'utilisation des produits de télédétection sur les territoires australs des Terres Australes et Antarctique Françaises (TAAF) est particulièrement pertinente, en particulier lorsque certaines zones sont intégralement protégées et ne permettent pas l'observation in-situ. C'est ce que nous avons initié au travers de ce travail qui vise à proposer des méthodes de spatialisation et de suivi de la couverture d'algues brunes au sein des réserves naturelles nationales des terres australes françaises à partir de données d'Observation de la Terre (OT).

L'archipel de Kerguelen se situant au niveau de la bordure du front polaire est particulièrement concerné par les changements que nous venons d'évoquer. Une étude de ses écosystèmes par télédétection paraît donc pertinente afin de contribuer à mesurer les impacts des changements à venir. Dans ce but, le travail se concentrera sur l'étude et la cartographie de la couverture de *Macrocystis pyrifera*, algue brune présente en quantité sur Kerguelen (Belsher, T., et Mouchot, M. C., 1992). En revanche *Durvillaea antarctica*, algue de la même classe que MP (Phaeophyceae) sera également intégrée dans les résultats en raison de sa proximité radiométrique avec MP (Kutser, T., 2006).

*Macrocystis pyrifera* (MP) est la plus grande espèce d'algue brune au monde (jusqu'à 60 m de long) (Féral, J.-P., *et al.*, 2016 b). Elle forme des habitats à part entière, structurant d'importants espaces naturels, qui abritent de nombreuses espèces (Smale, D. A., 2013 ; Teagle, H., *et al.*, 2017). MP est d'ailleurs souvent considérée comme une espèce parapluie, c'est à dire qu'elle est primordiale dans le soutien des écosystèmes dont elle fait partie (Yesson, C., *et al.* 2015 ; Miller, R. J., *et al.*, 2018). Le taux de richesse spécifique a été observé comme étant lié à sa présence (Miller, R. J., *et al.*, 2018).

Pour cela, son suivi est essentiel si l'on veut comprendre l'impact et la nature des changements que l'espèce et les écosystèmes qui lui sont inféodés subissent. Il apparaît donc important, dans le contexte d'intégration des habitats côtiers des îles Kerguelen, Crozet, Saint-Paul et Amsterdam au sein de la Réserve naturelle nationale des TAAF, de mieux établir les mesures de conservation et de gestion associées, entre autres en définissant son étendue géographique grâce à la télédétection.

Prérequis à de futures études et programmes de recherches, le travail réalisé durant ce stage permettra d'améliorer la compréhension du fonctionnement écosystémique des milieux marins côtiers de ces îles.

Dans une première partie nous évoquerons l'état de l'art de la télédétection des algues brunes, en passant par la télédétection en milieu marin. Nous présenterons ensuite le site d'étude ainsi que les matériels et méthodes. Dans une dernière partie, nous présenterons les résultats qui seront enfin discutés.

### <span id="page-10-0"></span>Etat de l'art

#### <span id="page-10-1"></span>**La télédétection en milieu marin**

Depuis maintenant plus de quarante ans, les avancées technologiques rapides ont permis aux satellites d'observer et de surveiller la surface des océans dans leur globalité (Martin, S., 2014). De nombreux capteurs et méthodologies ont été utilisés pour suivre différents phénomènes et travailler sur un certain nombre de problématiques.

Sur des approches avec des satellites à basses et moyennes résolutions tout d'abord, l'observation sur de grandes zones et sur une période importante permet le suivi de certains paramètres essentiels pour comprendre l'évolution climatique. C'est le cas notamment de la température de surface de l'eau, fondamentale pour comprendre les échanges d'énergie et d'humidité entre l'atmosphère et l'océan (Devi, G. K., 2015), mais aussi du suivi des glaces (Kwok, R., 2010) ou la salinité de surface (Lagerloef, G. S., 1995). Une autre des grandes thématiques à ces échelles d'observation est l'étude de la productivité marine, utilisant un certain nombre de proxy environnementaux tels que les produits liés à l'activité chlorophyllienne et à la couleur de l'océan (Blondeau-Patissier, D., *et al.*, 2014). Ces études sont primordiales pour suivre l'état de santé des océans (Gholizadeh, M. H., 2016) et aussi pour l'orientation des efforts de pêche (Chiaradia, M. T., 2014). Un dernier point sur l'étude de la qualité de l'eau notamment dans les eaux côtières et de transition (estuaires), est l'étude de la turbidité, qui influence directement l'apport de lumière dans la colonne d'eau, et donc la productivité primaire (Chen, Z., 2007).

On peut citer parmi les capteurs les plus utilisés à ces échelles CZCS, SeaWiFS, MODIS, MERIS, AVHRR, TOPEX/Poseidon. La collecte des informations citées à l'aide de capteur moyenne résolution est nécessaire si l'on veut avoir une vision synoptique permettant de suivre et de comprendre les changements globaux.

A des échelles plus grandes, des images à plus haute résolution spatiale sont primordiales pour étudier certains évènements. Le suivi des pollutions telles que les marées noires ou les dégazages d'hydrocarbures soulèvent une demande importante en informations spatiales précises par les médias et le public (Fingas, M. F. et Brown, C. E., 1997 ; Fingas, M. F., et Brown, C. E., 2014). Les activités de pêches, primordiales pour nourrir les populations mondiales (FAO, 2020), subissent des pressions importantes dues aux surexploitations et à de mauvaises applications des plans de gestion (Hamel, M. A., 2010). La cartographie d'habitat à l'aide d'imagerie à très haute résolution spatiale (THRS) peut pour cela être d'une importante aide (Hamel, M. A., 2010 ; Murphy, H. M., & Jenkins, G. P., 2010). D'autres besoins en détection de la surface de la mer nécessitent de l'imagerie à haute résolution, tels que l'étude de la forme des vagues, de la circulation océanique (Lin, H., Xu, Q., 2008), mais aussi la détection et la détermination de la position et de la vitesse d'objets en mer (Wang, H. *et al.*, 2019 ; Long, T. *et al.*, 2019). Sur ces thématiques (suivi des pêches ou des pollutions aux hydrocarbures) ce sont souvent les images RADAR qui sont mobilisées.

Enfin pour des cartographies plus fines, les données à haute et très haute résolution sont utilisées. La cartographie de la bathymétrie et des habitats benthiques profite grandement des satellites HRS comme Sentinel-2, et THRS comme Worldview-2 (Eugenio, F., 2015 ; Hedley, J. D., *et al.*, 2018). Ces derniers permettent aussi la détection du corail et le suivi de son blanchissement (Andrefouet, S., *et al.*, 2006 ; Pennober, G., et Borius, A., 2010).

Récemment, Sentinel-2 a été utilisé pour la cartographie précise d'algues. Cette dernière bénéficiant grandement de la résolution spatiale, spectrale et temporelle de ce satellite (Huovinen, P., *et al.*, 2020 ; Mora-Soto, A., *et al.*, 2020). Nous reviendrons plus en détail sur ce sujet en fin d'état de l'art après avoir abordé les quelques contraintes spécifiques à la télédétection en milieu marin.

La disponibilité de nouveaux satellites HRS soulève constamment des changements de paradigme dans les études scientifiques utilisant l'imagerie satellite. On peut citer IceSat pour la détection précise de la surface de la glace, lancé en 2003 (Kwok, R., 2006) ou Aquarius pour l'enregistrement de données de grande précision sur la salinité de surface de la mer, lancé en 2011 (Gholizadeh, M. H., 2016). Et enfin, Sentinel-2 lancé en 2015, aujourd'hui reconnu comme ayant d'excellentes performances pour la télédétection marine comme la surveillance des coraux (Hedley, J. D., *et al.*, 2018).

#### <span id="page-11-0"></span>**Difficulté de la détection en milieu marin**

Observer des phénomènes physiques en milieu marin à partir de données d'OT comporte des difficultés et demande d'intégrer la physique du milieu dans le traitement de la donnée. Le premier de ces enjeux est la prise en compte de la colonne d'eau dans la réponse radiométrique de la donnée.

Lyzenga D. (1978) a d'ailleurs été précurseur dans la détection de la colonne d'eau et des fonds marins peu profonds en proposant le Depth Invariant Index (DII). En effet, Lyzenga D. (1978, 1981) a développé cette technique permettant de compenser l'influence de la profondeur sur la détection du fond marin. Le DII est dérivé de chacune des bandes comportant la meilleure pénétration de l'eau (Lyzenga, D., 1978).

Une autre difficulté de la détection en milieu océanique, souvent citée dans la bibliographie, est l'effet sunglint (Kay, S., *et al.*, 2009). Il apparaît quand la surface de l'eau est inclinée de telle façon que les rayons du soleil sont réfléchis dessus, directement vers le capteur (Kay, S., *et al.*, 2009). Le sunglint apporte des valeurs de réflectance très hautes, pouvant réduire ou empêcher la détection des éléments de la surface ou de la colonne d'eau, que l'on cherche initialement à détecter.

Afin de réduire cet effet, un prétraitement existe, nommé le « sunglint correction », présenté par Hedley J. D. *et al.* en 2005, et largement utilisé depuis (Kay, S., *et al.*, 2009 ; Wicaksono, P., *et al.*, 2013 ; Hafizt, M., *et al.*, 2017 ; Traganos, D., *et al.*, 2018 ; Wicaksono, P., *et al.*, 2019). La méthode initiale, ainsi que les différentes méthodes dérivées de celle-ci, reposent en général sur le principe que l'eau a pour propriété d'absorber fortement le rayonnement infrarouge (Hedley, J. D., *et al.*, 2005).

#### <span id="page-11-1"></span>**Méthode de détection des algues par image satellite**

Concernant l'étude des algues, différentes données de télédétection satellitaire ont été utilisées selon le sujet et/ou l'espèce étudiée. Pour l'étude de macroalgues flottantes, formant ce qui est communément appelé un « algal bloom » (c.à.d. efflorescence algale rapide), un capteur moyenne résolution sera favorisé. Par exemple le capteur MODIS à bord des satellites Terra et Aqua. Ce type de capteur permet de détecter des formations de plusieurs milliers de kilomètres carrés (Shi, W., et Wang, M., 2009 ; Blondeau-Patissier, D., *et al.*, 2014). Des méthodologies relativement simples sont alors utilisées, consistant à calculer des indices de détection des algues en surface (ex. Hu, C., 2009), puis éventuellement à appliquer des seuils sur ceux-ci (ex. Shi, W., et Wang, M., 2009).

Pour la détection de formations moins importantes (< 500 m²), les capteurs haute résolution tels que MSI (Multispectral Instrument) et OLI (Operational Land Imager) seront plus adaptés. Les études de Hu C. (2009) et de Ody A. *et al.* (2019), mettent bien en évidence que chaque application nécessite l'utilisation de résolutions spatiales adaptées (de 1 km avec Modis à 10 m avec le capteur MSI de S2). Les capteurs moyenne résolution tels que MODIS et VIIRS, sont adaptés pour décrire la distribution et la dynamique d'algues en surface à l'échelle d'un océan alors que des satellites avec une résolution supérieure (ex. S2), offrent davantage de détails et permettent de décrire les structures à plus fine échelle (Ody, A., *et al.*, 2019).

L'objectif de ce travail est de produire une cartographie fine des bancs de MP à l'échelle de l'archipel de Kerguelen (150 km d'ouest en est et 120 km du nord au sud). Plusieurs méthodes ont été envisagées et appliquées pour détecter les algues. Comme l'utilisation de modèles de classifications supervisées (Traganos, D., *et al.*, 2018) ou non-supervisées (Fauzan, M. A., 2017), qui peuvent s'appliquer sur les variables présentées précédemment : la méthode de correction du sunglint de Hedley J. D. *et al.* (2005, 2009) ou le DII de Lyzenga D. (1978, 1981). Ces dernières permettront idéalement de renforcer les modèles de classification (Green, E., *et al.*, 2000 ; Fauzan, M. A., *et al.*, 2017).

Bien que ces méthodes aient prouvé leur efficacité sur les zones d'études où elles ont été appliquées (ex. : Fauzan, M. A., *et al.*, 2017 ; Traganos, D., *et al.*, 2018 ; St-Pierre, A. P., *et al.*, 2019), elles peuvent être difficilement reproductibles à d'autres échelles, d'autres conditions ou lieux d'études. Certaines études récentes ont néanmoins montré qu'il est possible de cartographier les algues brunes, notamment MP, à large échelle, avec des données haute résolution, en appliquant un seuil sur des indices adaptés. On peut notamment citer les travaux de Siddiqui M. D. *et al.* (2019) ou ceux très récents de Mora-Soto A. (2020) publiés en janvier 2020. C'est plutôt sur ces recherches génériques que va se baser notre réflexion méthodologique.

Ce type de méthode, pourrait permettre la production d'une cartographie à HRS reproductible globalement sur les terres australes françaises.

#### <span id="page-12-0"></span>**Biologie de** *Macrocystis pyrifera*

Parce que notre recherche s'inscrit dans la détection de MP, s'intéresser à ses caractéristiques biologiques est nécessaire pour construire une méthode et avoir une analyse critique des résultats.

*Macrocystis pyrifera* est la plus grande espèce d'algue brune au monde (jusqu'à 60 m de long), avec des crampons pouvant atteindre 1,5 m de diamètre (Féral, J.-P., 2016 b). Elle peut se fixer à des profondeurs généralement de 3 à 25 mètres selon la turbidité (Féral, J.-P., 2016 b). L'algue est également parmi les organismes vivants ayant le taux de croissance linéaire le plus rapide au monde (Jackson, 1987). Elle peut croître de 15 à 30 cm/jour selon la zone géographique concernée et durant son pic de croissance (lié aux saisons et aux périodes de remontées d'eau) (Graham, M. H., *et al.*, 2007 ; Stewart, H. L., *et al.*, 2009 ; Féral, J.-P., 2016 b). Ces forêts d'algues « géantes » forment une

interface dynamique capable de modifier les courants marins et de former un habitat à part entière (Graham, M. H., *et al.*, 2007 ; Stewart, H. L., *et al.*, 2009).

Ces habitats sont considérés comme primordiaux dans les cycles fonctionnels de reproduction, de recrutement, de nourrissage, et assurent donc la pérennité de nombreuses espèces ichtyologiques et d'invertébrés benthiques (Moreno, C. A., 1984 ; Rosenfeld, S., 2014). Ce rôle est d'autant plus important au vu de la situation d'isolement extrême des îles Kerguelen, Crozet, Saint Paul et Amsterdam, où une richesse spécifique élevée et un fort taux d'endémisme sont avérés (IUCN, 2003 ; Smale, D. A., 2013 ; Yesson, C., 2015).

A Saint-Paul et Amsterdam notamment, les ceintures de MP joueraient un rôle majeur dans le maintien d'espèces exploitées comme la langouste de Saint-Paul (Jasus paulensis) ou différentes espèces de poissons (Latris lineata, Nemadactylus monodactylus entre autres).

Les forêts de kelp sont également importantes en tant que barrières naturelles en réduisant l'impact de la houle en zone côtière (Bennion, M., 2019). Elles peuvent être particulièrement dynamiques et montrer une variation spatio-temporelle prononcée (Smale, D. A., 2013), renforçant l'importance d'une détection satellite multi-temporelle.

Comme nous pouvons le voir dans la figure 1 ci-dessous, MP a une répartition géographique globale. L'algue est présente dans les mers froides de l'hémisphère sud et également sur les côtes canadiennes, californiennes et sud-mexicaines (Graham, M. H., *et al.*, 2007 ; Macaya, E. C., & Zuccarello, G. C., 2010). Mais nous définissons ici la zone d'étude aux limites des TAAF (Terres australes et antarctiques françaises), et en particulier de la Zone de Protection Renforcée (ZPR) de la réserve naturelle nationale (RNN) de Kerguelen (en rouge sur la figure 1), comme nous le verrons dans la partie "Site d'étude".

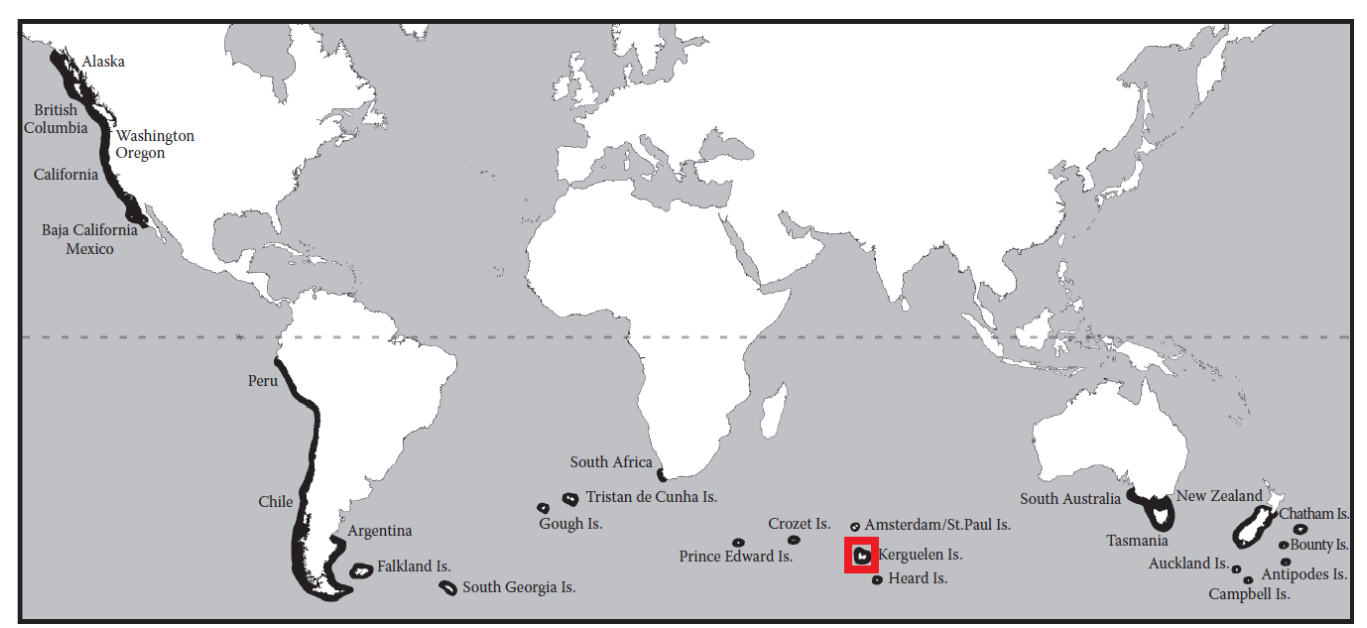

Figure 1. Distribution globale de l'algue brune géante Macrocystis pyrifera. Carte réalisée par Graham et al. (2007), à partir de citations bibliographiques. Carte modifiée par Alexis Pré. Les traits noirs larges correspondent à la présence de MP et le c

MP est majoritairement subtidale, c'est à dire qu'elle est présente dans des zones toujours immergées. On la distingue en partie grâce à cela, d'une autre espèce présente à Kerguelen : *Durvillaea antarctica* (DA), algue brune de la famille des *Durvilleaceae*. En effet, cette dernière se trouve en zone intertidale, ou « surf zone », supportant des expositions à la houle et au vent plus importantes (Féral, J.-P., 2020 ; Saucède, T., 2020).

MP et DA n'étant pas présentes sur les même zones (Féral, J.-P., 2020 ; Saucède, T., 2020), on devrait constater la présence de chenaux entre les lits de MP et la côte abritant ou non les autres espèces d'algues, plus ou moins visibles selon les marées (Saucède, T., 2020). Du point de vue de la télédétection, cette disposition est à prendre en compte dans l'interprétation des résultats finaux.

#### <span id="page-14-0"></span>**Principes de détection appliqué à** *Macrocystis pyrifera*

Pour caractériser et spatialiser les bancs d'algues brunes, nous utiliserons divers indices basés sur le taux de rayonnement électromagnétique réfléchi, ou réflectance des différents types de surfaces. Pour une surface donnée, la réflectance varie selon la longueur d'onde. Afin de comprendre comment ces indices fonctionnent, il est nécessaire de se pencher sur les caractéristiques spectrales des algues brunes et notamment de MP.

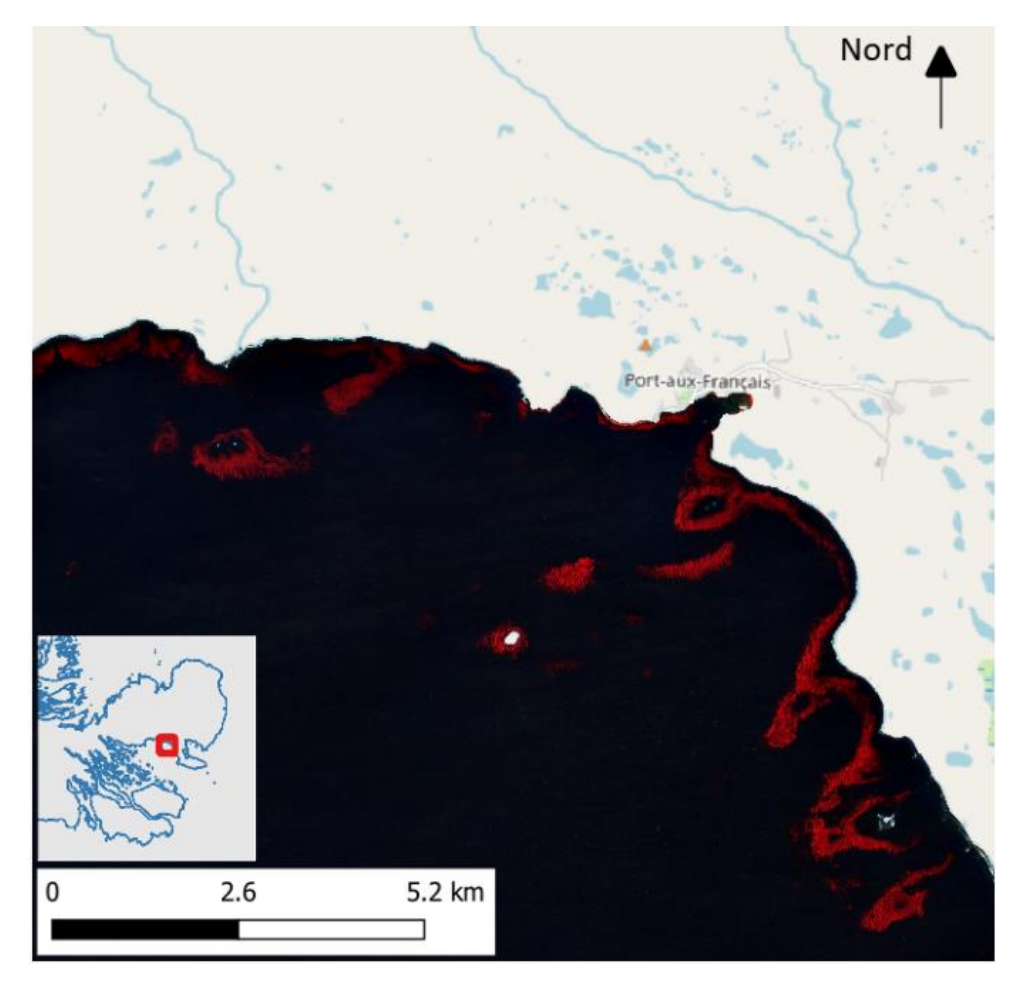

Figure 2. Composition colorée rouge/vert/bleu (PIR, rouge, vert) d'une image Sentinel-2 avec les Macrocystis en rouge et la mer en noir. (© OpenStreetMap contributors ; © Esa 2020)

Les caractéristiques spectrales de MP sont directement liées à sa structure externe et interne. Ses pigments dominants sont la chlorophylle-a avec des pics d'absorption à 435 nm et 675 nm, la

chlorophylle-c avec des pics d'absorption à 460 et 633 nm, et la fucoxanthine absorbant le rayonnement entre 500 et 550 nm (cf. figure 2 ci-dessous). Les pics de réflectance dans le visible sont autour de 600 et 650, avec un « coude » à 580 nm (Kotta, J., *et al.*, 2014 ; Schroeder, S. B., *et al.*, 2019).

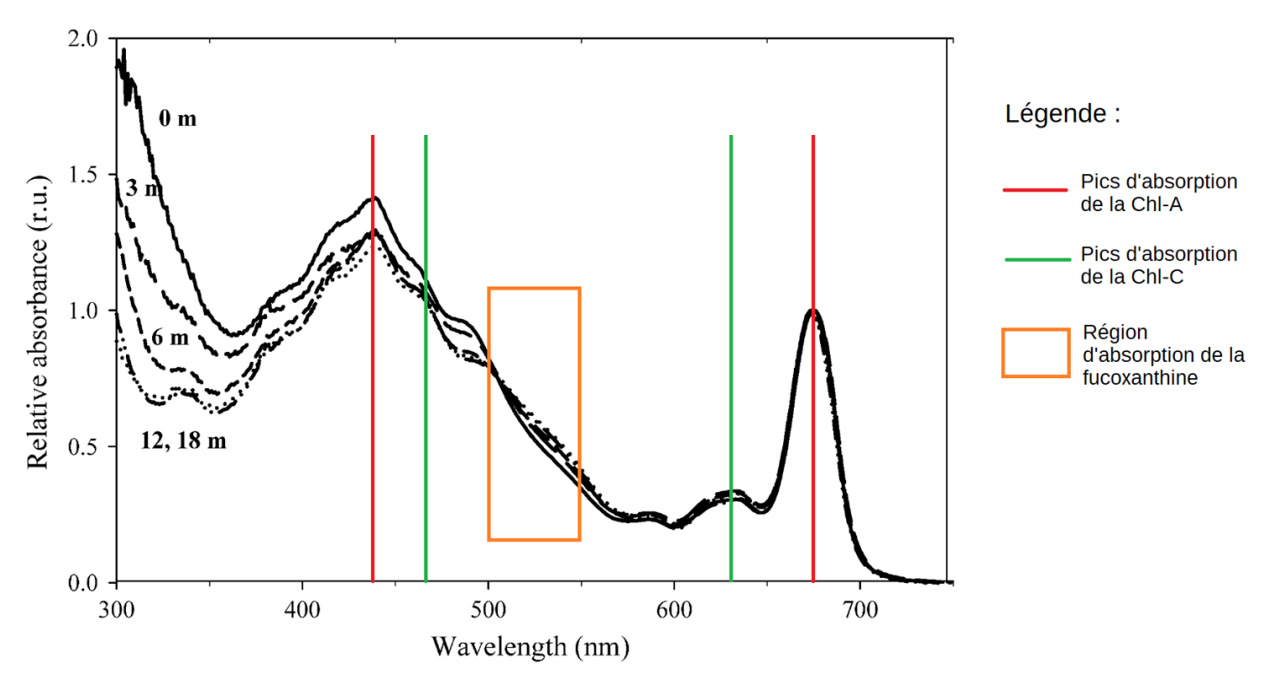

**Figure 3.** Absorption spectrale relative "in vivo" (normalisée à l'absorption à 675nm) de frondes de Macrocystis pyrifera collectées à différentes profondeurs. Colombo-Pallotta et al., 2006 – traduction et légende ajoutées par Alexis Pré, 2020

Enfin, dans le proche infra-rouge (PIR), la réflectance de MP, s'explique de la même façon que pour les plantes terrestres, directement en lien avec sa structure cellulaire interne, à l'interface air-cellule du mésophylle (Liew, O. W., *et al.*, 2008). Structure résultant en une importante réflectance dans le proche infra-rouge entre 780 et 890 nm (Liew, O. W., *et al.*, 2008).

D'autres paramètres, en lien à la colonne d'eau et aux éléments qui la compose (limitant souvent la détection de MP), sont à noter :

- Le phytoplancton, en cas de forte prolifération, peut augmenter le taux de réflectance du PIR de la colonne d'eau.
- Les sédiments en suspension, augmentent généralement la réflectance dans le visible et le PIR, en particulier le rouge (Roesler, C. S., et Perry, M. J., 1995).
- Les colorants dissous par la matière organique (CDOM), absorberait fortement la lumière visible, réduisant la réflectance dans les longueurs d'ondes du bleu (Brezonik, P. L., *et al.*, 2015).

A partir de tous ces éléments, nous avons mis au point une chaîne de traitement entièrement développée avec le langage de programmation R, dont nous pouvons voir un exemple en annexe 2. La chaîne de traitement est basée sur le postulat que MP possède une signature spectrale particulière permettant de la discriminer des autres éléments environnants. Mais la différenciation

entre MP et DA ne semble pas réalisable dans le cadre de notre étude et des résolutions de données utilisées, étant donné que les deux espèces sont des algues brunes (*Phaeophyceae*).

## <span id="page-17-0"></span>Site d'étude

Ce travail se concentre sur la cartographie des bancs d'algues brunes sur l'archipel de Kerguelen (49° 20′ S, 69° 20′ E), dans le but ultérieur d'être appliqué sur l'archipel de Crozet.

Des tests préliminaires à cette étude ont été effectués sur le district des TAAF de Saint-Paul et Amsterdam, situé au cœur de l'océan Indien à 1 300 km au nord-nord-est de Kerguelen (38° 16′ S, 77° 32′ E) dont le rapport a été remis aux TAAF (cf. annexe 3).

Les îles Kerguelen se situent en plein cœur de l'océan Austral, particulièrement isolées (3 250 km au sud de La Réunion). L'archipel est la partie émergée d'un immense plateau volcanique en grande partie sous-marin, baptisé Kerguelen-Heard.

L'archipel de Kerguelen est constitué de nombreuses îles. On peut distinguer l'île principale, Grande Terre, entourée de plus de 300 îles et petits îlots (cf. figure 3 ci-dessous).

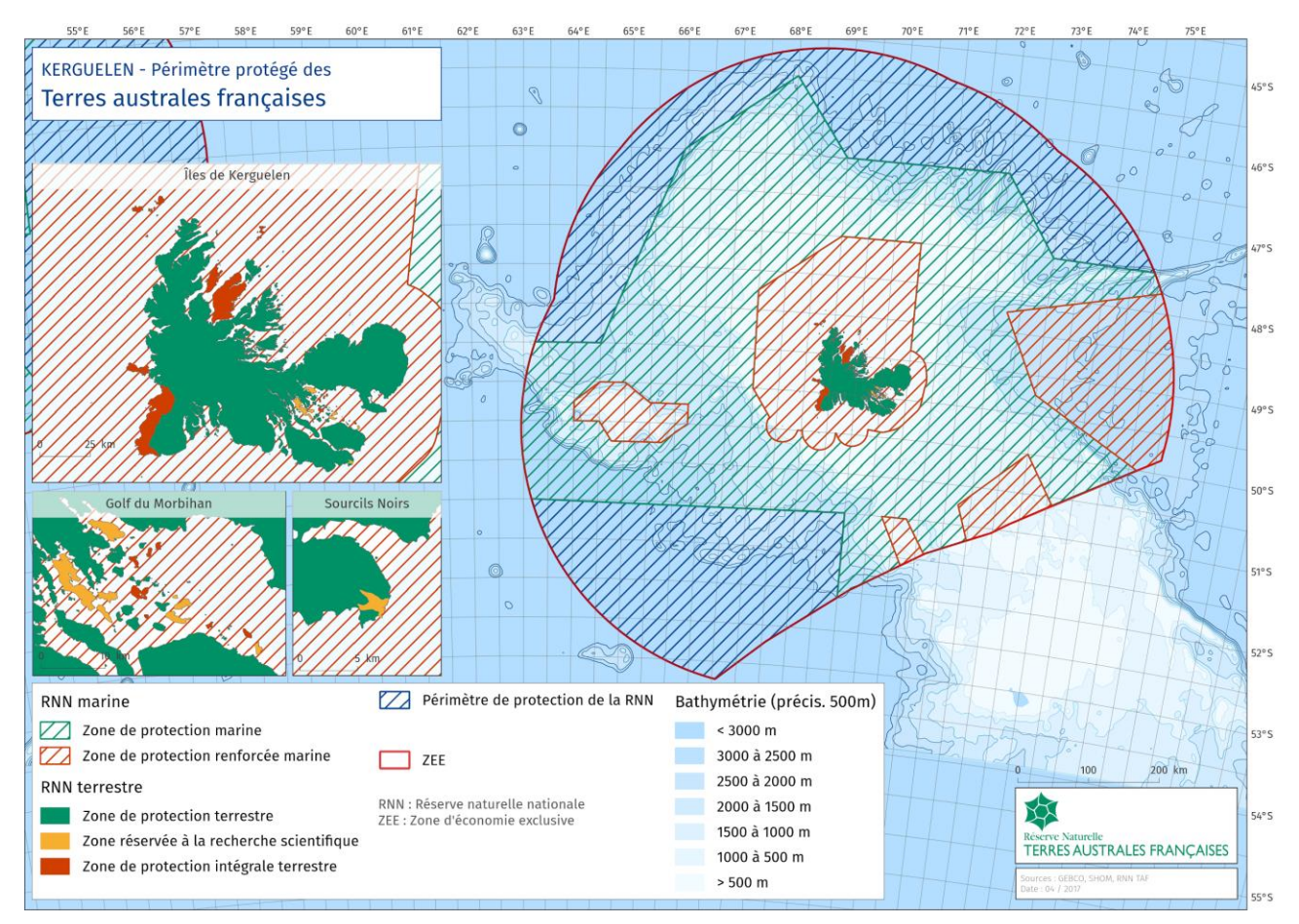

La superficie de l'archipel est de 7 215 km<sup>2</sup> et Grande Terre couvre à elle seule plus de 6 000 km<sup>2</sup>.

<span id="page-17-1"></span>**Figure 4.** Périmètre protégé du district de Kerguelen (Sources : © GEBCO, © Shom, TAAF ; Date : 04/2017)

Sa côte occidentale est découpée de nombreux fjords et un vaste golfe nommé le Golfe du Morbihan s'ouvre à l'est, abritant sur une de ses côtes intérieures la station technique et scientifique de Port-aux-Français, servant de base pour les scientifiques présents sur l'île et desservi par les rotations du Marion Dufresne.

Le point culminant est le Mont Ross (1 850 m). La calotte glaciaire Cook recouvre par l'ouest une partie importante de l'île de Grande Terre (près de ⅓ de la surface de l'île).

Pour le rapport ici présent, notre zone d'étude est découpée selon les limites de la zone de protection renforcée marine (ZPR) autour de Kerguelen, que nous pouvons observer sur la figure 3 ci-dessus. La méthode, sera reproduite sur l'archipel de Crozet. Nous avons également produit un rapport préalable sur la détection de MP autour des îles d'Amsterdam et de Saint-Paul, destiné aux TAAF (cf. annexe 3)

Nous désirons couvrir l'intérieur de la ZPR de Kerguelen mise en place par le Décret n°2006-1211 du 3 octobre 2006 (cf. figure 4 ci-dessous) portant sur la création de la réserve naturelle des Terres australes françaises (legifrance). Pour cela 7 tuiles correspondant aux découpages des données S2 sont nécessaires comme nous pouvons le voir dans la figure 4 ci-dessous.

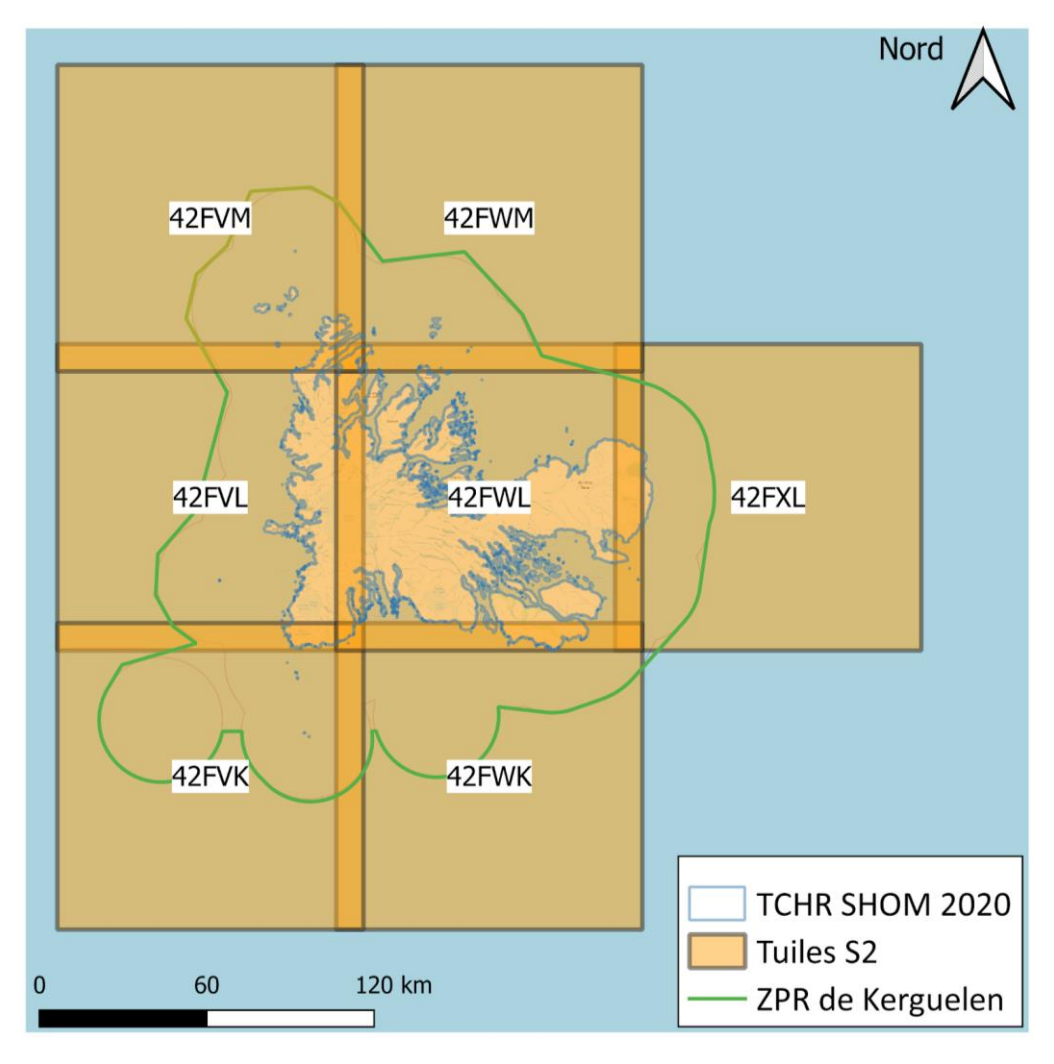

<span id="page-18-0"></span>**Figure 5.** Tuiles Sentinel-2 couvrant le périmètre de la zone de protection renforcée marine de Kerguelen (©Shom 2020)

Les tuiles sont les unités d'une grille d'ortho-images de 100x100 km<sup>2</sup> découpées selon une projection Universale Transverse Mercator (UTM) WGS84. Les tuiles ne correspondent pas à la largeur de fauchée des satellites S2, elles peuvent par conséquent ne pas être totalement couvertes par les données d'acquisition (ESA a).

### <span id="page-19-0"></span>Matériel et méthode

#### <span id="page-19-1"></span>**Choix des images satellites**

De fortes contraintes d'acquisition existent sur notre zone d'étude. Elles sont liées au climat local, aux conditions météorologiques, au moment d'acquisition et à l'atmosphère. Le nombre d'images disponibles et exploitables s'en trouve donc limité, comme nous l'avons observé dans l'étude sur Saint-Paul et Amsterdam utilisant notamment des données Landsat-8 (cf. annexe 3).

Ces contraintes sont évidemment les mêmes pour les produits Sentinel-2 disponibles sur l'archipel de Kerguelen (et Crozet). Mais La mission Sentinel-2 possède une meilleure répétitivité temporelle (5 jours au niveau de l'équateur et 2 à 3 jours au niveau des latitudes moyennes (ESA b)). La résolution temporelle de S2, couplée avec les informations relatives à la quantité de nuages présents sur les tuiles, nous a permis de réunir une base de données satisfaisante.

Nous avons utilisé ces informations de pourcentage nuageux pour intégrer dans notre chaîne de traitement une condition permettant de télécharger uniquement les images contenant moins de 30 % de nuages. Cette condition est discutable car elle retire certaines images en partie exploitables, mais elle permet de limiter le nombre et le poids des fichiers à traiter. En effet initialement 6077 images étaient disponibles sur les 7 tuiles sélectionnées. Mais à la suite de la condition sur les nuages, 1152 produits étaient disponibles (requête effectuée sur les images disponibles à partir de mars 2015, jusqu'au 15/08/2020).

Voici ci-dessous (tableau 1) une synthèse des produits disponibles selon l'API Hub de Copernicus.

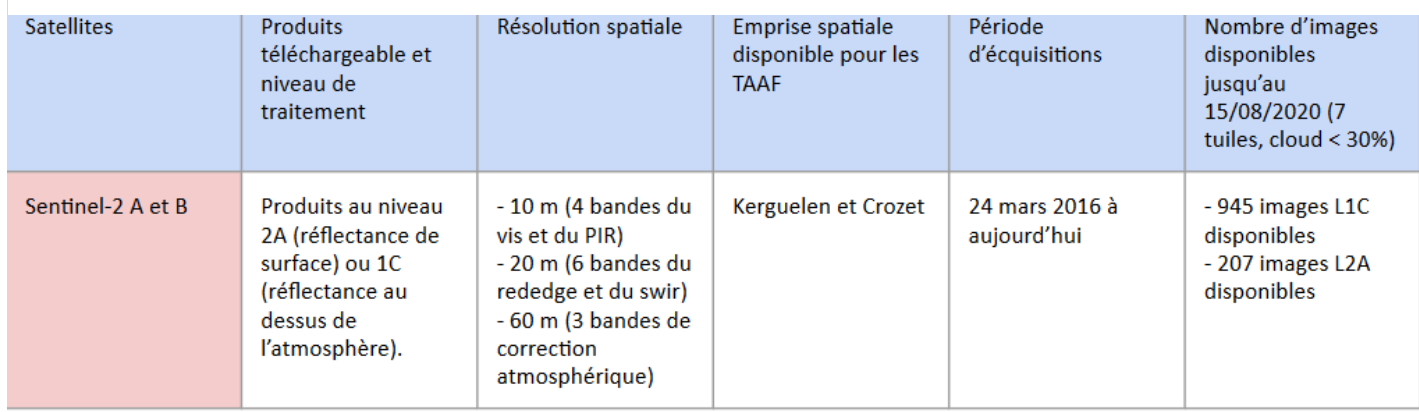

**Tableau 1.** Synthèse des produits disponibles selon la requête incluse dans la méthodologie

Cependant, une limite de téléchargement des produits étant imposée par l'ESA, l'intégralité de ceux-ci n'a pu être téléchargé ou traité dans la limite du temps imparti pour ce stage. 307 images (cf. tableau 2) réparties sur l'ensemble des 7 tuiles ont pu être traitées à partir de 2017 (et 26 ont été traité mais ont été défectueux, avec une mauvaise résolution spatiale). Mais la méthode, construite autour de programmes R originaux, permet de mettre à jour les résultats au besoin, et de retélécharger et traiter les potentiels fichiers défectueux. Ce travail sera à réaliser par la suite pour consolider les résultats actuels et permettre la mise en place de nouvelles synthèses annuelles.

| <b>Tuiles</b>                   | Années | Nombre d'image                       | Total images |
|---------------------------------|--------|--------------------------------------|--------------|
| T42FVK                          | 2017   | 2                                    | 28           |
|                                 | 2018   | 4                                    |              |
|                                 | 2019   | 11                                   |              |
|                                 | 2020   | $\overline{11}$                      |              |
| T42FVL                          | 2017   | 2                                    | 20           |
|                                 | 2018   | ī                                    |              |
|                                 | 2019   | $\overline{\overline{\overline{8}}}$ |              |
|                                 | 2020   | 9                                    |              |
| T42FVM                          | 2017   | 2                                    | 38           |
|                                 | 2018   | $\overline{2}$                       |              |
|                                 | 2019   | 15                                   |              |
|                                 | 2020   | 19                                   |              |
| T42FWK                          | 2017   | 1                                    | 23           |
|                                 | 2018   | $\overline{5}$                       |              |
|                                 | 2019   | 9                                    |              |
|                                 | 2020   | $\overline{\bf 8}$                   |              |
| T42FWL                          | 2017   | $\overline{2}$                       | 37           |
|                                 | 2018   | $\overline{6}$                       |              |
|                                 | 2019   | 16                                   |              |
|                                 | 2020   | $\overline{13}$                      |              |
| T42FWM                          | 2017   | 3                                    | 92           |
|                                 | 2018   | $\overline{12}$                      |              |
|                                 | 2019   | 42                                   |              |
|                                 | 2020   | $\overline{35}$                      |              |
| T42FXL                          | 2017   | 4                                    | 43           |
|                                 | 2018   | $\overline{4}$                       |              |
|                                 | 2019   | 15                                   |              |
|                                 | 2020   | $\overline{20}$                      |              |
| <b>Total d'images produites</b> |        |                                      |              |
| Nb de fichiers défectueux       |        |                                      | 26           |
| Totale des fichiers traités     |        |                                      | 307          |

<span id="page-20-1"></span>**Tableau 2.** Synthèse des produits traités au terme de cet étude

#### <span id="page-20-0"></span>**Données annexes**

Les données annexes suivantes ont été utilisées :

- 1. Le Trait de Côte Haute Résolution (TCHR) fourni par le Shom. Correspondant à la laisse des plus hautes mers astronomiques "dans le cas d'une marée de coefficient 120 et dans des conditions météorologiques normales" (Shom, 2019). Pour les îles Kerguelen, le TCHR est de résolution décamétrique, et provient principalement de l'exploitation automatique ou manuelle d'images satellites les plus récentes (Shom, 2019).
- 2. Pour chaque produit individuel correspondant à une tuile S2, une classification « Scene Classification» (SC) est produite. Ce produit correspond à une classification de scène, rattachée à un produit Sentinel-2 prétraité au niveau 2 (level-2). Le SC est un algorithme qui repose sur nombreuses conditions et seuils sur différentes bandes, générant une carte rastorielle de classification avec 4 classes de nuages et 6 différentes classes pour l'ombre, l'ombre des nuages, la végétation, le sol nu, l'eau et la neige. Ces classes seront illustrées dans la partie "Chaîne de traitement".
- 3. Pour la validation, 15 couches vectorielles de polygones représentant chacune à 4 classes sont digitalisées à l'aide du logiciel Qgis (v. 3.10).

#### <span id="page-21-0"></span>**Logiciels utilisés**

Les logiciels utilisés, gratuits et open-source, sont les suivants :

- 1. Rstudio version 1.3.1093, pour l'édition de l'intégralité des programmes R, la gestion de données (ex. tableurs) et l'édition de certaines figures. R est un langage de programmation et Rstudio est un environnement de développement pour R. Le langage est à l'origine destiné aux statistiques et à l'analyse des données. Depuis une dizaine d'années le langage s'est grandement enrichi de librairies pour la manipulation, la gestion et l'analyse de données spatiales.
- 2. Qgis version 3.10 pour la digitalisation des échantillons terrain (cf. Matériel et méthode Données annexes) et la mise en page de certaines figures.

### <span id="page-22-0"></span>Chaîne de traitement

L'ensemble de la chaîne de traitement a été réalisé sous le logiciel Rstudio. Un certain nombre de packages (ou librairies) ont été nécessaires pour l'ensemble des étapes du processus de classification (annexe 1). Pour les premières étapes nous nous sommes notamment appuyés sur la librairie sen2r qui permet le téléchargement, les prétraitements et la gestion des données Sentinel-2 (Ranghetti, L., *et al.*, 2020).

#### <span id="page-22-1"></span>**Utilisation de sen2r (téléchargements, et prétraitements Sen2Cor)**

- Les produits Sentinel-2 sont téléchargés au niveau L1C ou L2A (selon les disponibilités), pour les 7 tuiles sélectionnées, avec un pourcentage de nuages en dessous de 30 %.

- Les produits L1C sont prétraités au niveau L2A grâce à la chaîne de traitement Sen2Cor, installée en dépendance de sen2r, qui permet de corriger les images initialement en réflectance au-dessus de l'atmosphère (réflectance comprenant encore toutes les interactions du rayonnement avec l'atmosphère), vers une réflectance de surface. Sen2Cor permet également de produire la classification scénique des images (SC) en 11 classes, dont nous pouvons observer un exemple sur les îles de Croy et du Roland (cf. figure 5 ci-dessous).

#### <span id="page-22-2"></span>**Application de masques issus du TCHR et de la SC de Sen2Cor**

- La partie terrestre est masquée à l'aide du TCHR du Shom (cf. partie "Matériel et méthode données annexes"). Il est important de noter qu'un petit groupe d'île à l'extrême nord-ouest de l'archipel de Kerguelen n'est pas cartographié par le TCHR du Shom (2020) téléchargé (les Îles Nuageuses, l'Îlot du Rendez-Vous, l'Îlot Solitaire et les Roches du Salamanca). Nous avons donc joint la couche avec celle du trait de côte fourni par le gouvernement australien pour compléter la couche.

- A partir du SC nous masquons une partie des nuages avec les classes 8 et 9 correspondants respectivement aux classes « cloud medium probability » et « cloud high probability ». Une partie des nuages est masquée grâce à ce produit dont nous pouvons observer un exemple dans la figure 5 ci-dessous. La partie restante des nuages sera masquée à l'aide d'une étude statistique sur les images, expliquée ci-après.

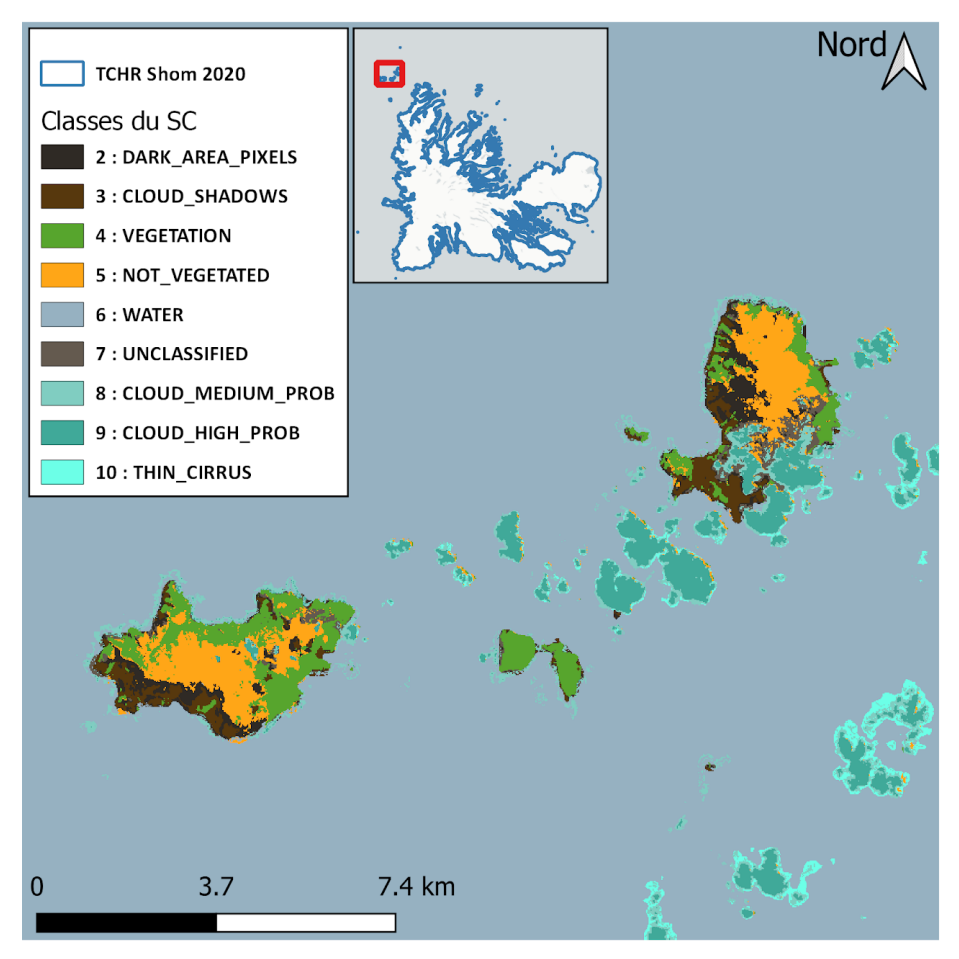

**Figure 6.** Exemple de SC produites avec la chaîne de traitement Sen2Cor

#### **Production d'un** *échantillonnage*

Nous avons à ce niveau de la méthode des images ne contenant que la partie marine. Pourtant les éléments suivants, que nous désirons masquer subsistent encore : une partie non négligeable de nuages, l'écume, ainsi que la partie marine ne contenant pas d'algues brunes.

Afin de masquer ces éléments, nous devons procéder à des analyses statistiques, nous avons produit dans ce but un échantillonnage le plus exhaustif possible selon deux critères :

- 1. La variabilité radiométrique intrinsèque aux acquisitions. Pour cela nous avons produit l'échantillon sur 14 images couvrant volontairement des dates et saisons différents (14/07/2017, 09/09/2017, 06/12/2018, 22/01/2019, 16/02/2019, 08/03/2019, 03/11/2019, 09/07/2019, 17/07/2019, 22/10/2019, 26/12/2019, 12/01/2020, 08/06/2020, 30/06/2020"). De plus, 2 tuiles ont été choisies, afin de couvrir la majeure partie de l'île (42FWL, 42FXL). Une attention supplémentaire a été apportée pour que le nombre d'observations (pixels) par classe soit très proches pour les deux tuiles.
- 2. La variabilité intra-classe. Nous avons tenu à digitaliser aussi bien les parties denses que les parties moins denses des bancs de MP. Il en est de même pour les nuages (plus ou moins denses), l'écume et les types d'eau (plus ou moins turbide, et profond).

L'échantillonnage est donc issu de 15 jeux d'échantillons terrains différents, un par image utilisé, sous forme de couches shapefile composées chacune de nombreux polygones labellisés en 4 classes (C1 : "MP" ; C2 : "écume" ; C3 : "nuages" ; C4 : "mer").

#### <span id="page-24-0"></span>**Analyse exploratoire statistique pour masquer C2 et C3**

Une fois l'échantillonnage produit, les valeurs spectrales de chaque pixel contenu dans les polygones sont extraites. Voici le nombre de pixels extraits par classe pour l'échantillon complet :

- 207 815 individus pour C1 (MP)
- 37 115 individus pour C2 (écume)
- 213 424 individus pour C3 (nuages)
- 2 346 208 individus pour C4 (mer)

A partir des valeurs extraites de l'échantillon terrain nous pouvons observer les signatures spectrales des classes. Dans la figure 6 ci-dessous, nous pouvons observer la signature spectrale médiane (pour minimiser l'impact de valeurs aberrantes) des classes C2 et C3 en vert et bleu (écume et nuages). On peut remarquer qu'elles ont des réflectances nettement supérieures aux bancs d'algues ou à la surface de la mer. Cette remarque semble signifier une importante séparabilité des classes, mais il est important de prendre en compte l'écart-type des valeurs radiométriques enregistrées au sein des classes.

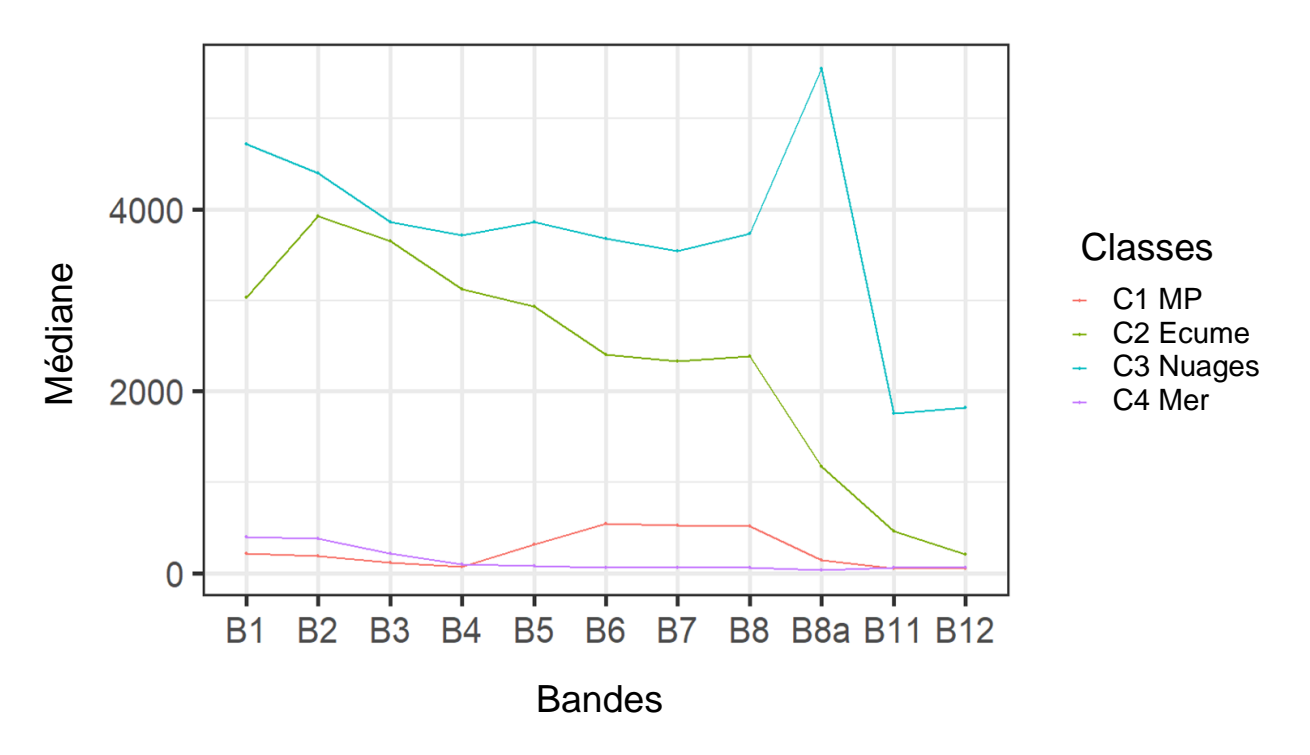

<span id="page-24-1"></span>**Figure 7.** Signatures spectrales des classes selon la médiane

Dans la figure 7 ci-dessous nous pouvons constater que la variabilité des classes C2 et C3 est particulièrement élevée. C'est pour cette raison que la séparabilité des classes peut être parfois compliquée si l'on veut appliquer un seuil sur plusieurs images. Mais d'autre part, cette variabilité importante que nous pouvons constater est voulue et assumée par notre méthode (cf. partie

"Chaîne de traitement - production échantillon"), et vise à établir des seuils souples et adaptables à plusieurs images, dans le but d'établir une cartographie robuste de MP.

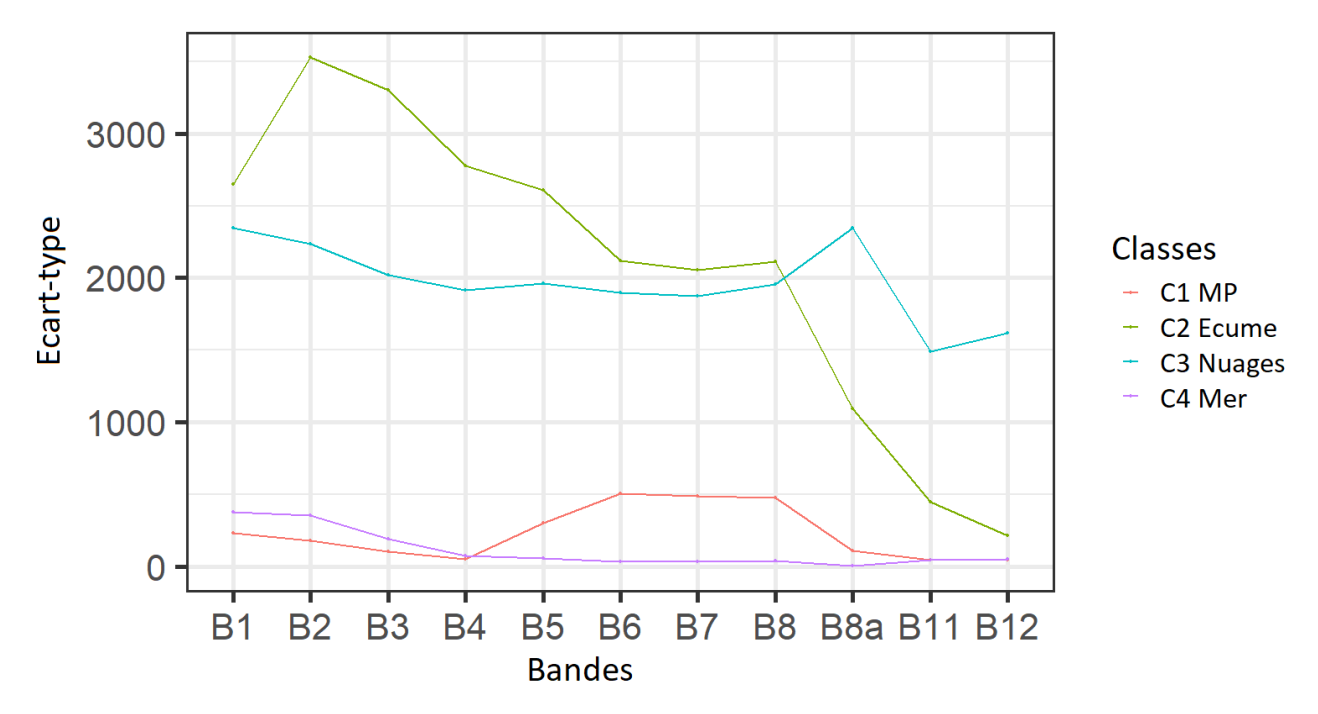

<span id="page-25-1"></span>**Figure 8.** Ecart type des classes échantillonnées par bandes spectrales de S2

Pour définir un seuil séparant ces classes, nous calculons à partir des valeurs extraites de l'échantillonnage des indicateurs de positions statistiques selon une loi de distribution normale (généralement illustrés par des graphiques en « boîte à moustache »). Nous pouvons voir sur la figure 6 que la bande B3 est la bande maximisant la séparabilité des algues brunes (C1) de l'écume (C2) et des nuages (C3). Sur cette bande et à partir de l'échantillon, nous isolons les 2 % de valeurs de réflectance les plus hautes sur la bande B3, pour MP. Un seuil est ensuite généré sur cette portion de valeurs tous les 0.01%, produisant en tout 201 seuils à évaluer. La qualité des seuils est mesurée selon celui qui a le moins d'omission et de commission combiné (Les rendus de ces analyses seront présentés dans la partie résultat). Le seuil ayant le meilleur résultat permettra la production d'une couche raster masquant l'écume et les nuages (les pixels au-dessus du seuil seront masqués).

#### <span id="page-25-0"></span>**Production et évaluation des indices**

Après l'étape précédente, nous désirons masquer la classe "mer", afin de n'avoir plus que les bancs d'algues brunes. Pour cela nous allons produire différents indices de détection des algues ou de la végétation.

5 indices issus de notre recherche bibliographique, sont ressortis comme étant les plus utilisés et les plus performants dans notre méthode : NDVI, KD, SEI et FAI et grNDVI.

● Normalised Difference Vegetation Index (NDVI) :

Le NDVI est introduit en 1973 par Rouse *et al.* et est aujourd'hui l'un des indices les plus utilisé en télédétection satellitaire (Ghandi, J. M., 2015).

L'indice utilise la différence entre le PIR et le rouge pour représenter la densité de végétation :

$$
NDVI = \frac{(NIR - R)}{(NIR + R)}
$$

● Green red Normalised Difference Vegetation Index (grNDVI) :

Cet indice a été introduit par W. Fu-Min *et al.* (2007) au sein d'un article sur l'étude de nouveaux indices de végétation pour l'estimation du Leaf Area Index (LAI) du riz.

$$
grNDVI = \frac{(NIR - (G + R))}{(NIR + (G + R))}
$$

A la différence du NDVI, l'indice ajoute la réflectance du vert dans l'équation. Cela peut être particulièrement pertinent dans le cadre de la détection en milieu marine ou nous avons constaté avec le NDVI des confusions là où certains pixels en eau avait des valeurs quasiment nulles dans le rouge et faible dans le PIR, résultant en un NDVI important.

● Floating Algae Index (FAI) :

Hu, C. (2009), à la recherche d'indices moins sensibles aux variables environnementales et aux conditions d'observations, propose un nouvel indice de couleur de l'océan : le Floating Algae Index (FAI), visant à détecter des macroalgues flottant sur la surface de l'océan. L'indice est calculé sur des images corrigées atmosphériquement. L'algorithme est tel que suit :

$$
FAI = R_{NIR} - R'_{NIR}
$$

$$
R'_{NIR} = R_R + \frac{(R_{SWIR} - R_R) * (\Delta_{NIR} - \Delta_R)}{(\Delta_{SWIR} - \Delta_R)}
$$

Le FAI repose sur le principe que la différence entre le PIR (ici 859 nm) et une ligne basale  $(R'_{NIR})$ joignant la bande du rouge (645nm) avec le MIR (1240 nm), permettrait de détecter les algues flottant à la surface de l'eau. Les valeurs spectrales citées ici le sont en fonction des bandes du capteur MODIS. Nous adapterons la méthode dans notre étude aux bandes spectrales du capteur MSI (S2) (B4-Red (665 nm), B8-NIR (842 nm), et B11-SWIR (1610)).

Bien que la bande 10 (1375 nm) du capteur MSI soit plus proche de la bande du MIR utilisé avec le capteur MODIS (1240 nm) que la bande 11 (1610 nm) du MSI, cette première est une bande correspondant à un pic d'absorption de l'eau, alors que la bande MIR de MODIS à 1240 nm correspond, au contraire, à une fenêtre atmosphérique, ou l'absorption de l'eau est faible. C'est pourquoi la bande 11 du MIR à environ 1610 nm sera privilégiée.

Le FAI semble prometteur dans sa capacité à être moins dépendant des conditions atmosphériques (nuages) et de surface de l'eau (*sunglint*, turbidité). Afin de faciliter les comparaisons, nous normaliserons l'indice.

● Seaweed Enhancing Index (SEI)

Le Seaweed Enhancing Index (SEI), est un indice de détection d'algues introduit par Siddiqui M. D. *et al.* (2019). L'indice est à l'origine appliqué à une zone d'étude au large des mangroves localisées vers la baie de Karachi au Pakistan. L'algorithme de l'indice utilise la différence entre le PIR et le MIR telle que suit :

$$
SEI = \frac{(NIR - SWIR)}{(NIR + SWIR)}
$$

● Kelp Difference (KD)

L'indice du Kelp Difference (KD), est un indice introduit par Mora-Soto, A. *et al.* (2020). L'indice calcule simplement la différence entre le Rededge et le rouge. Dans notre étude, nous normaliserons l'indice, c'est pourquoi nous y référerons en tant que "NKD" pour "Normalised Kelp Difference". L'algorithme est donc comme suit :

#### $KD = REDedge - R$

Mora-Soto A. et al (2020) ont mis au point une méthode de détection des macroalgues brunes, basée sur un seuil sur le KD, calculé à partir d'images S2.

Mora-Soto A. *et al.* ont remarqué que les pixels de kelp montraient une différence importante de dans leur réflectance entre la bande du rouge (B4) et la bande du Rededge (B6), ils ont donc mis au point l'indice du KD qui calcule simplement la différence entre ces deux bandes.

#### <span id="page-27-0"></span>**Définition d'une méthode qui permet de détecter uniquement l'algue brune**

Pour masquer la classe C4 (mer) afin de discriminer les algues brunes, nous avons utilisé une méthode équivalente à celle expliquée dans la partie précédente sur les masques de C2 et C3.

Cette fois-ci nous avons sélectionné pour les 5 indices introduit ci-dessus, les 25% des valeurs les plus basses de MP, au sein de notre échantillon (la mer ayant des valeurs plus basses que MP pour les indices de végétation).

Au sein de ces valeurs, nous avons produit un seuil tous les 0.01 %. Cela nous a permis de générer l'équivalent de 251 seuils par indices, soit l'équivalent de 1 255 méthodes uniques.

L'échantillonnage nous permet de simuler avec le langage R la robustesse des 1 255 méthodes, selon celles qui comportent à la fois le moins d'omission et de commission. L'omission correspond aux pixels C1 (algues brune) qui sont classés en tant que C2 après le seuil, et la commission ce sont les pixels de C2 qui sont classés comme C1 après le seuil. On veut donc minimiser les deux. Le score final utilisé pour évaluer les méthodes est le Kappa de Cohen.

#### <span id="page-27-1"></span>**Création des produits rasters**

Une fois le tableau d'évaluation produit, nous savons quelle est la meilleure méthode (indice et seuil). L'indice est donc calculé sur la totalité des images.

A partir de cette étape différentes couches de données sont calculées pour chaque tuiles S2 :

- Moyenne annuelle de l'indice en format raster.
- Une synthèse de la présence des algues mesurée à partir de la moyenne annuelle de l'indice, sur laquelle on applique le seuil issu de la méthode, en format raster.
- Un raster mesurant la qualité de détection sur toute la temporalité (occurrence de détection d'un pixel ou non, après les 1ers masques (TCHR et SC de Sen2Cor).
- La moyenne de l'indice sur toute la temporalité est produite, pondérée selon le nombre d'images disponible par années (car inégal), en format raster.
- Enfin, des couches shapefile sont créées à partir de l'indice moyen sur toute la temporalité :
	- Présence ou non de MP (1 : présent ; 0 : pas présent)
	- Présence de MP et classification en 4 classes (densité et occurrence).

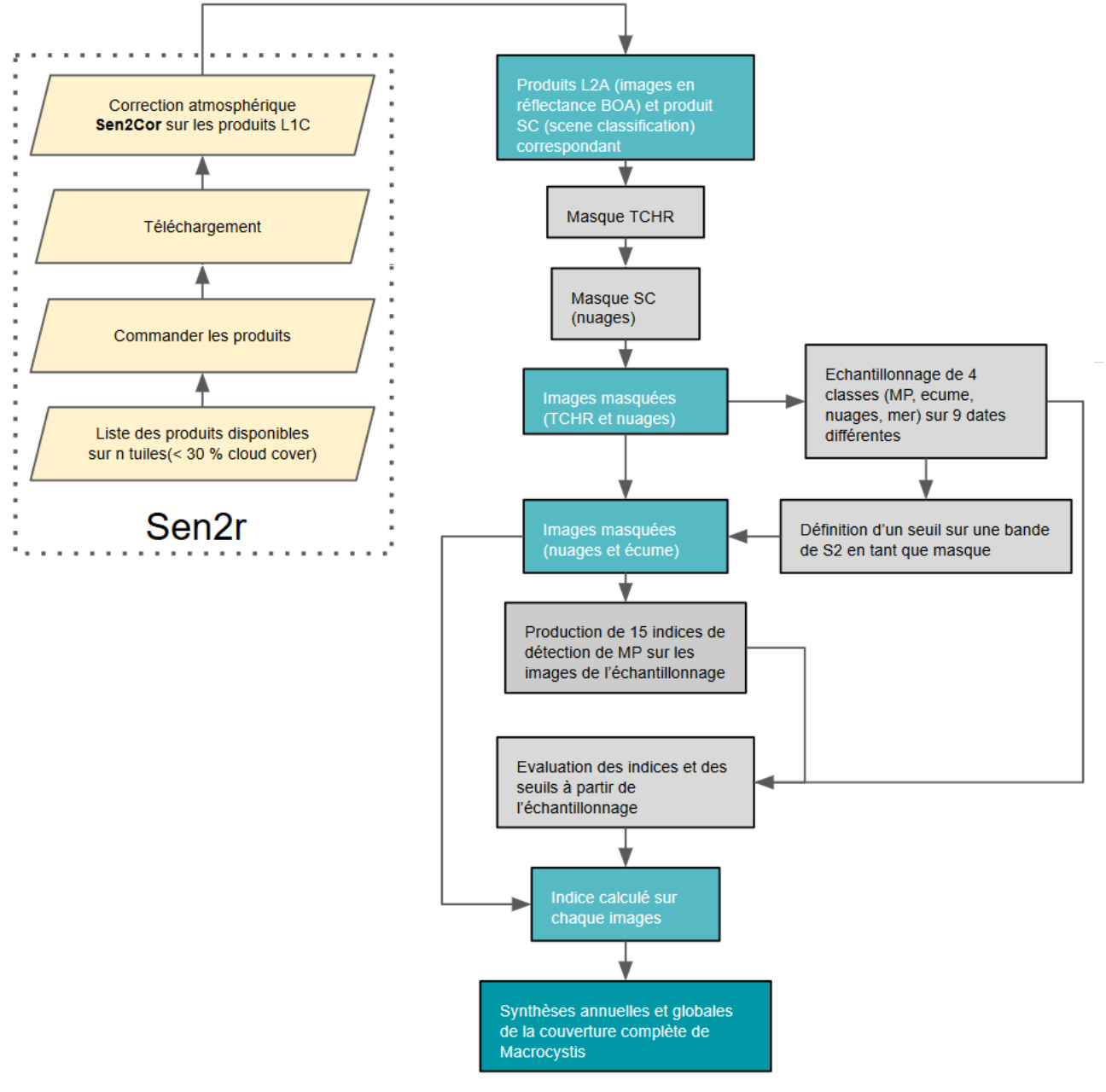

<span id="page-28-0"></span>**Figure 9.** Synthèse de la chaîne de traitement

### <span id="page-29-0"></span>Résultat

#### <span id="page-29-1"></span>**Evaluation des méthodes - masque sur B3**

A partir des images sur lesquelles le premier masque a été appliqué (cf. "Chaîne de Traitement - Application de masques issus du TCHR et de Sen2Cor"), l'échantillon terrain préalablement produit, nous a permis de générer des statistiques pour définir le meilleur seuil séparant la classe C1 (algues brunes) avec les classes C2 et C3 (cf. "Chaîne de traitement - Analyse exploratoire pour masquer C2 et C3").

Le seuil générant le moins d'erreurs (commission et d'omission cumulé), est par définition le meilleur. Ci-dessous dans le tableau n°3 nous pouvons observer les 10 meilleurs résultats.

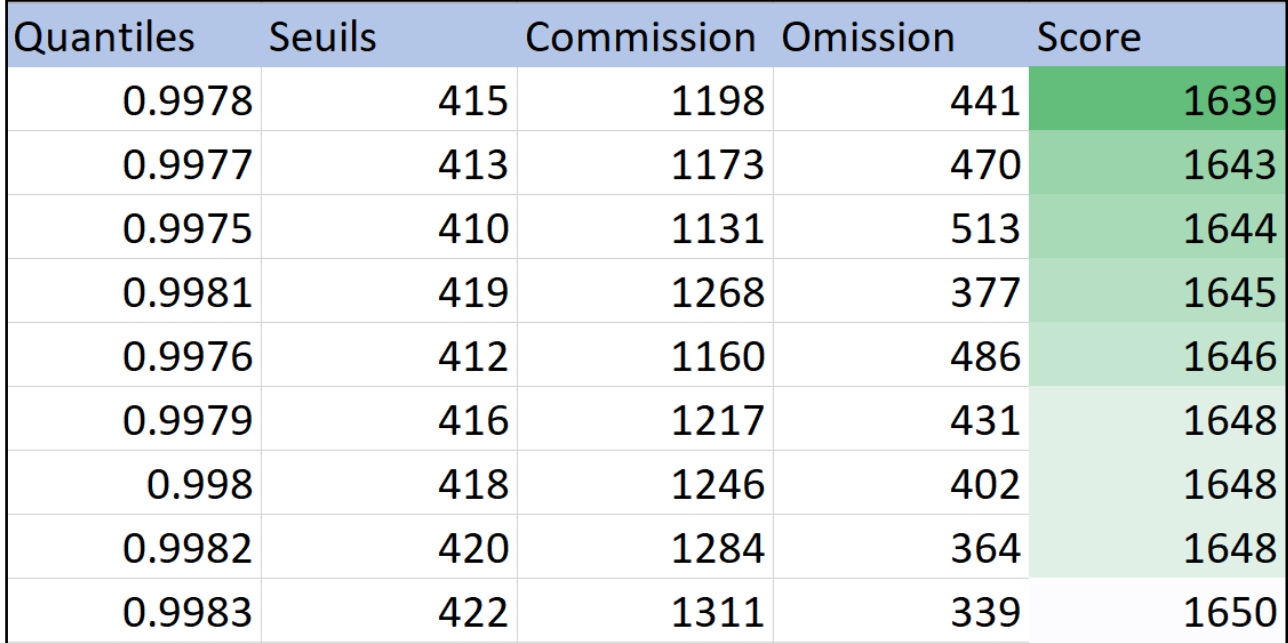

<span id="page-29-2"></span>**Tableau 3.** Evaluation des 10 meilleurs seuils sur la bande B3 simulés à l'aide de R

Nous avons donc établi un seuil générique sur B3 correspondant à la valeur 415 (réflectance), correspondant au meilleur seuil, pour masquer l'écume et les nuages restants.

Afin de mieux évaluer les résultats de la classification issue du seuil, nous avons calculé un score de Kappa.

Avec seulement 1198 pixels de la classe C2 et C3 commis sur 250539 (0.48%) et 441 pixels de MP omis sur 207 815 (0.21%), le score du Kappa ajusté est de 0.9952 (cf. tableau 4 ci-dessous).

<span id="page-30-2"></span>**Tableau 4.** Indice de Kappa et tableau associé correspondant à la classification du seuil sur B3

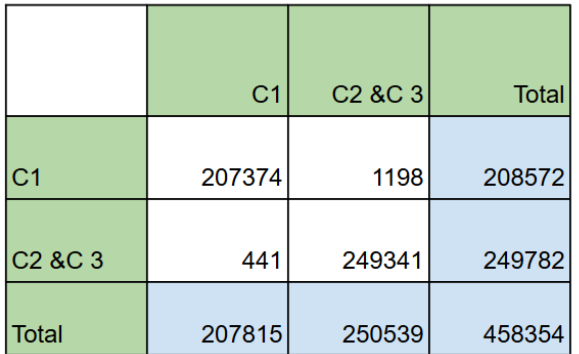

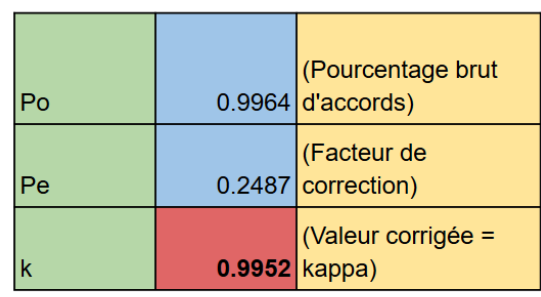

#### <span id="page-30-0"></span>**Evaluation des méthodes - indices**

Il nous faut désormais évaluer la méthode de classification de MP selon un seuil sur un indice. Pour rappel, 251 seuils ont été évalués selon 5 indices, résultant en 1 255 méthodes. Ci-dessous dans le tableau 5 on peut observer une synthèse de l'évaluation des 10 meilleures méthodes, classées selon leur pourcentage brut d'accord (kappa non corrigé).

Concernant les statistiques propres à l'indice grNDVI, nous pouvons constater dans la figure 9 et le tableau 6 (ci-dessous), qu'un certain nombre de valeurs aberrantes est présent, correspondant aux valeurs en dessous du minimum ou au-dessus du maximum de la boîte à moustache (cf. Figure 9). Ces valeurs sont au nombre de 1851 sur 361965 pour MP, soit 0.5% des pixels échantillonnés. Ces pixels seront écartés par la suite à l'aide du seuil illustré en rouge dans la figure 9 ci-dessous.

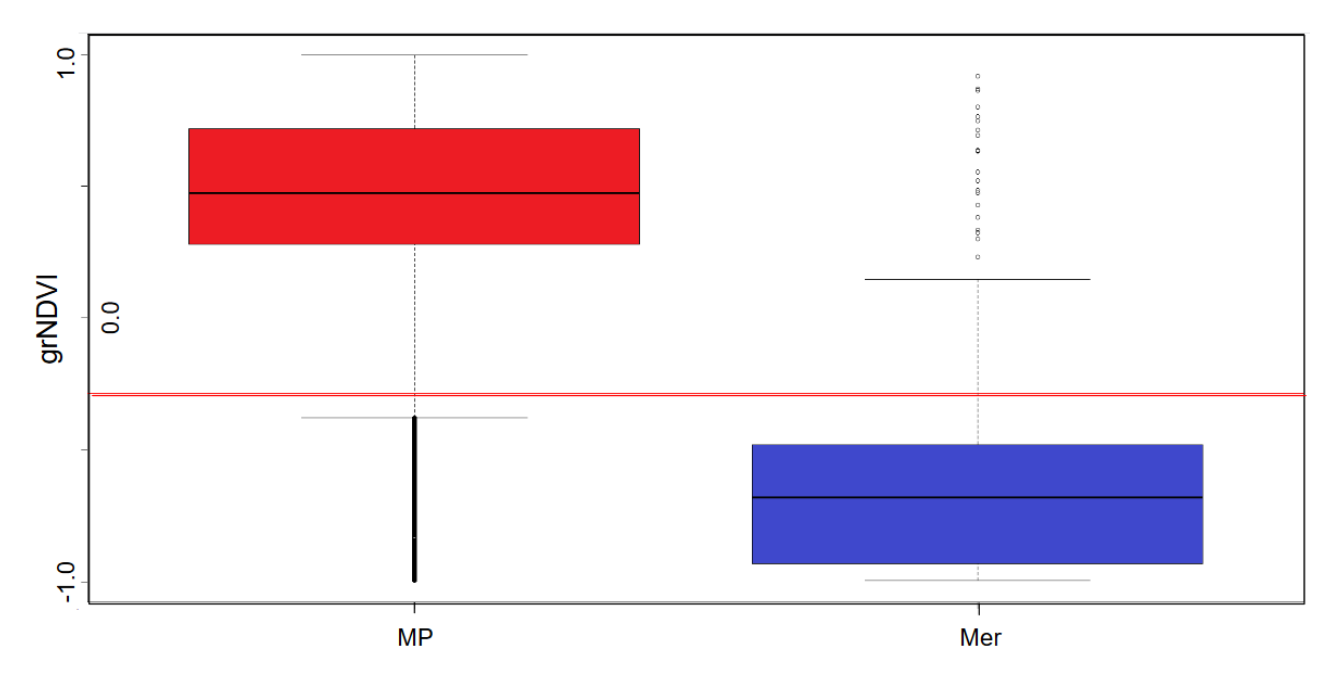

<span id="page-30-1"></span>**Figure 10.** Boxplot des classes C1 (MP) et C4 (eau) en fonction du grNDVI (en rouge est indiqué le meilleur seuil selon notre méthode)

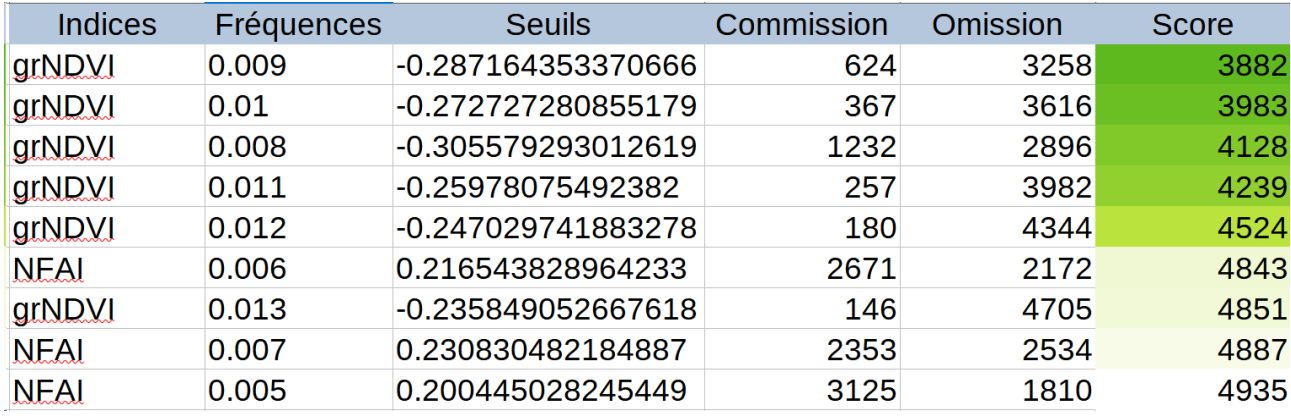

<span id="page-31-0"></span>**Tableau 5.** Synthèse de l'évaluation des 10 meilleures méthodes

Comme nous pouvons l'observer dans le tableau 5 ci-dessus, la méthode qui obtient le meilleur kappa s'appuie sur l'indice grNDVI avec un seuil à environ -0.29. Cette méthode sera donc utilisée pour cartographier les algues brunes sur Kerguelen.

Un faible pourcentage d'erreur subsiste, c'est pourquoi une légère surestimation des algues est possible sur les images individuelles (correspondant à une date). En revanche, notre méthode ayant pour objectif final l'utilisation de synthèses temporelles calculées sur plusieurs images, permet de retirer ces erreurs, si suffisamment d'acquisitions sans nuages sont disponibles. Nous verrons que cette dernière condition n'est pas nécessairement remplie sur les côtes du sud-est de l'archipel. Néanmoins, le faible taux d'omission de la méthode retenue permet d'avoir une bonne délimitation des bancs algues brunes, jusqu'aux limites extérieures.

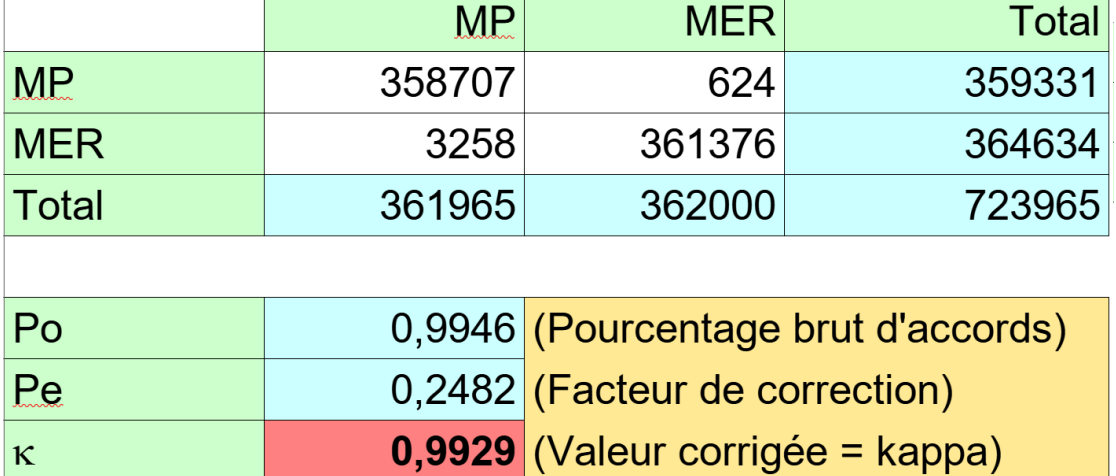

<span id="page-31-1"></span>**Tableau 6.** Indice de Kappa et tableau correspondant à la méthode du seuil à 415 sur le grNDVI

Le Kappa corrigé est proche de 1 ce qui laisse à penser que l'indice et le seuil choisi constituent une méthode fiable pour la détection des algues brunes sur les îles Kerguelen. Sur la suite de cette partie nous allons procéder à la visualisation de certains de ces résultats et des données de synthèse que permettent de générer nos produits de sortie.

#### <span id="page-32-0"></span>**Visualisation des résultats**

Dans la figure 10 ci-dessous, nous pouvons observer les étapes principales de la méthode, décomposées en 5 images. On peut voir dans l'image (a) de la figure 10 qu'une image téléchargée et prétraitée peut encore comporter une partie ennuagée ne permettant pas la détection de la surface de la mer. La première étape consiste donc, en plus de masquer l'intérieur du trait de côte, à masquer une partie des nuages, détectée par l'algorithme Sen2Cor (cf. Image b de la figure 10). Dans l'image (b), on peut voir en bleu-gris, qu'une partie non négligeable des nuages subsiste encore. Grâce à notre méthode nous avons établi un seuil maximisant la séparabilité des algues avec l'écume et les nuages. On peut observer dans l'image (c) le résultat du second masquage. La bordure extérieure ou les nuages fins sont masqués, ainsi que l'écume. Sur l'image (d), l'indice du grNDVI est calculé, et sur l'image (e), le seuil de 0.18 est appliqué (l'eau est alors représentée en blanc, le gradient de couleur du orange au vert représente les algues).

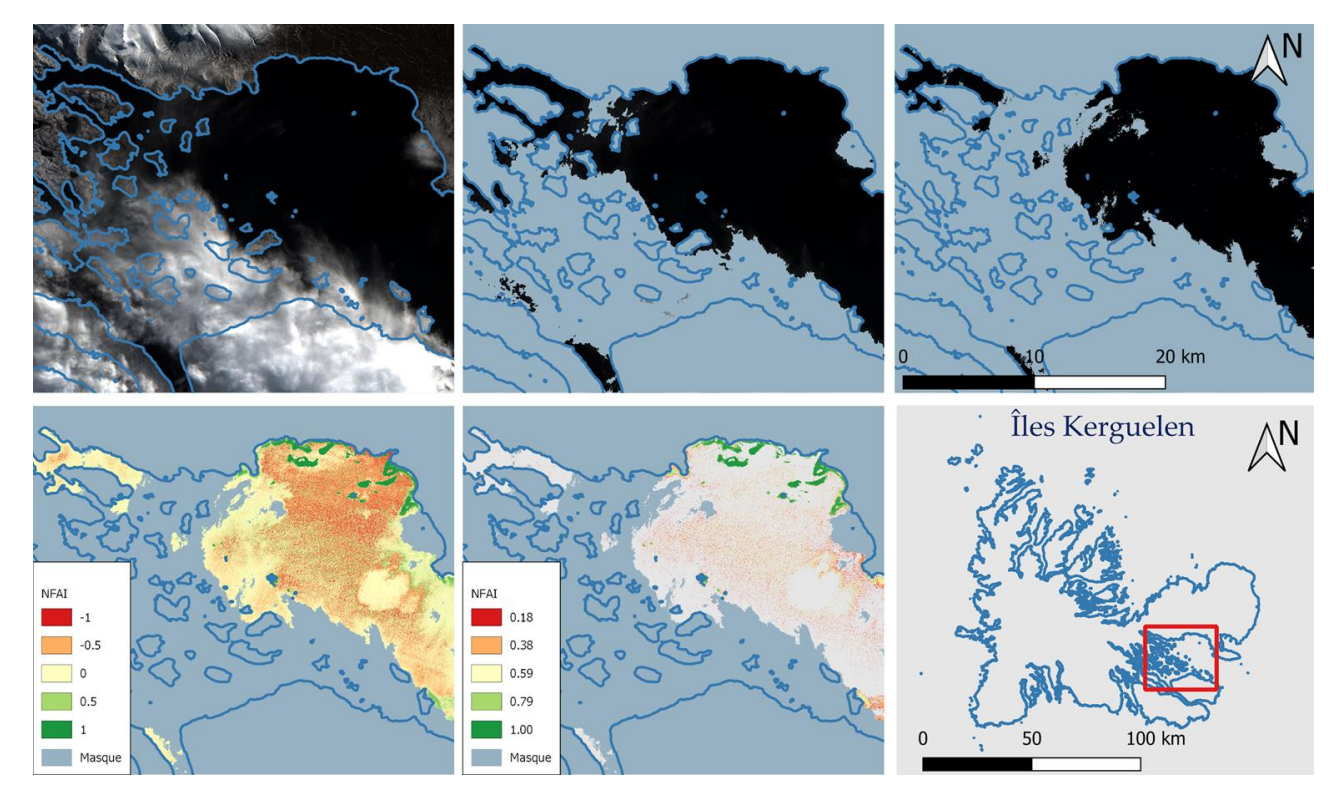

<span id="page-32-1"></span>**Figure 11.** Exemple des étapes de la chaîne de traitement sur le Golfe du Morbihan : (a) Composition colorée RGB S2 en niveau L2A ; (b) Application du premier masque ; (c) Application du deuxième masque ; (d) Indice grNDVI de détection des *Phaeophyceae* ;

Dans la figure 11 ci-dessous, nous pouvons observer les résultats de la moyenne annuelle du grNDVI pour l'année 2020 (calculée sur 13 images) (a) ainsi que la même moyenne annuelle seuillée (b), sur la même zone que l'exemple de la figure 10. Le produit seuillé permet l'observation des algues sur l'intégralité de l'archipel selon leur densité.

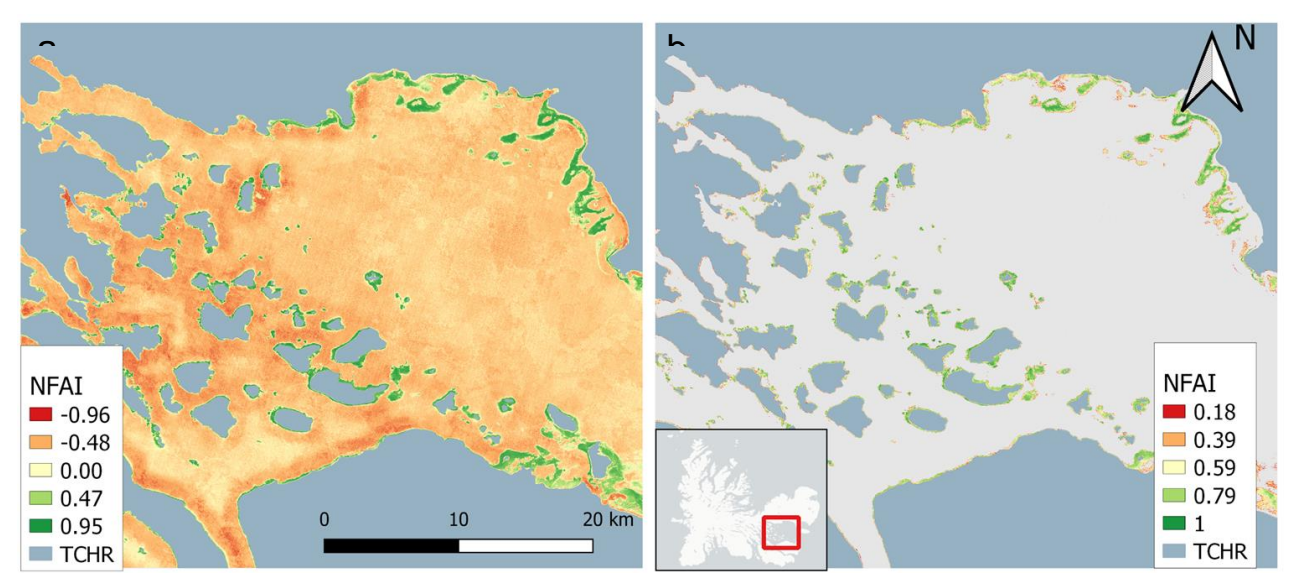

**Figure 12.** Synthèse annuelle de 2020 de la couverture de Phaeophyceae dans la baie du Golfe de Morbihan de Kerguelen (a) grNDVI annuel moyen (b) grNDVI annuel moyen seuillé selon la méthode. (© Shom 2020)

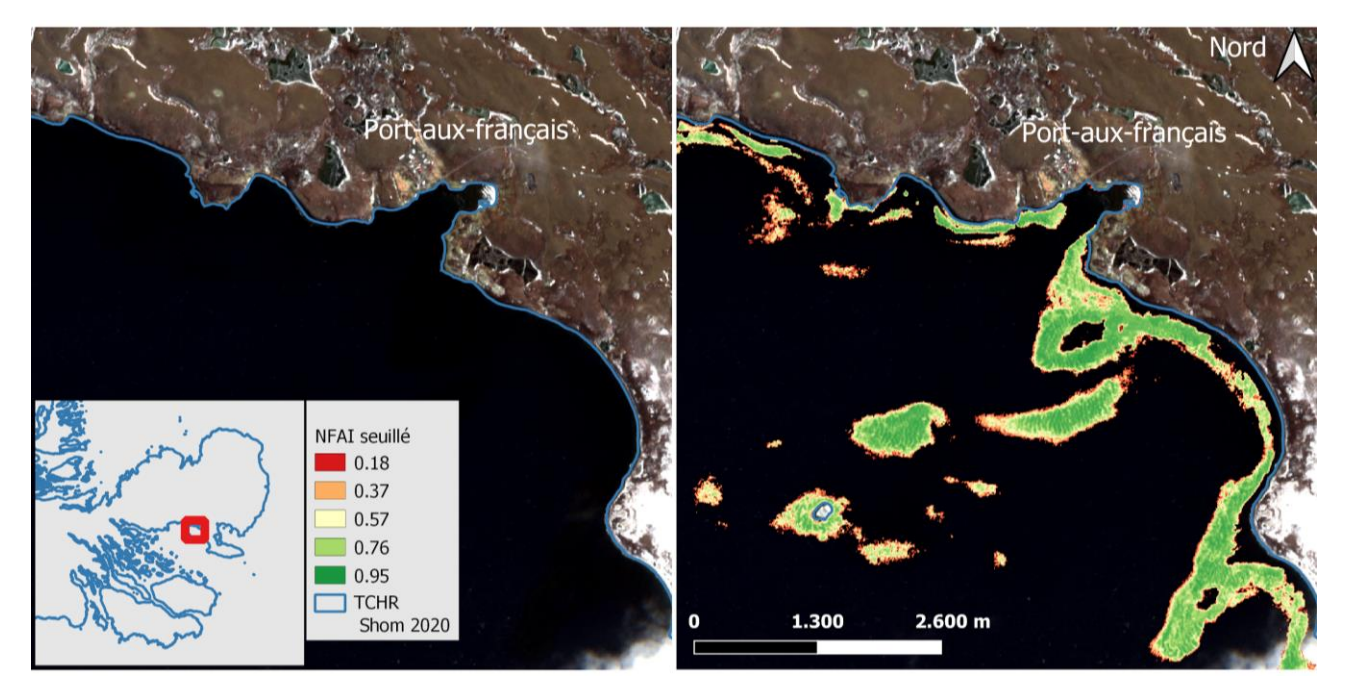

<span id="page-33-0"></span>**Figure 13.** Etendue des bancs de MP selon la synthèse moyenne globale (27 images utilisées pour la tuile 42FWL) à l'entrée de la baie de Port-aux-français dans le Golfe de Morbihan de Kerguelen. (© Esa 2020 ; © Shom 2020)

Sur la figure 12 ci-dessus nous pouvons constater en effet la présence de chenal entre le trait de côte et les algues, suggérant que l'espèce détectée est MP. En revanche lorsqu'il n'y a pas de présence de chenal il est difficile d'assurer si l'algue détectée est MP ou DA.

Les algues sont présentes sur une grande partie de l'archipel. Leur présence est importante dans les baies ou les zones protégées des courants forts (cf. fig. 11, 12, 13). Et au contraire, on constate une

bien moindre présence à l'ouest de l'archipel où les vents et les vagues sont les plus forts (cf. fig. 14). Mais même à l'est, certaines parties de la côte plus protégées, permettent à MP ou DA de proliférer comme on peut le voir sur la figure 14.

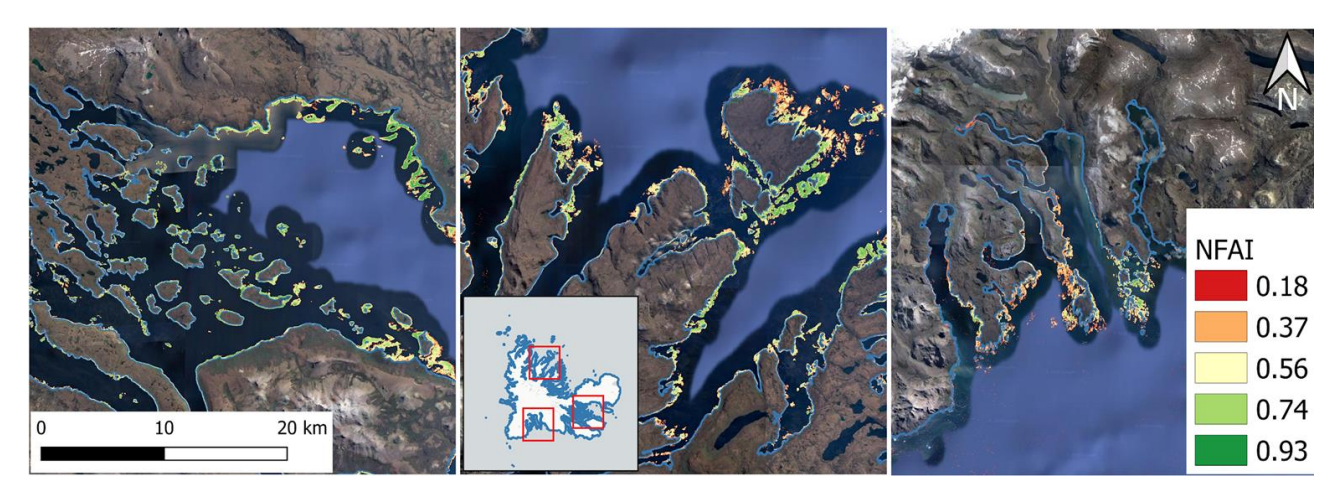

<span id="page-34-0"></span>**Figure 14.** Couverture des *Phaeophyceae* selon la synthèse globale (a) Couverture des Macrocystis au sein du Golfe de Morbihan ; (b) Couverture des Macrocystis autour de Île du Prince de Monaco ; (c) Couverture des Macrocystis autour de Île Foch. (© API Google Satellite ; © Shom 2020)

Grâce aux synthèses annuelles, il est possible de mesurer la superficie des surfaces d'algue brune estimées, ainsi que de visualiser l'évolution de celle-ci entre les années, si suffisamment d'images ont alimenté la synthèse (> 8 images). Nous pouvons observer dans la figure 14 ci-dessous que les algues brunes sont présentes très largement sur Kerguelen. Une tendance peut être observée avec plus de bancs de *Phaeophyceae* sur les façades nord-est de l'archipel, et une faible présence sur les façades sud-est.

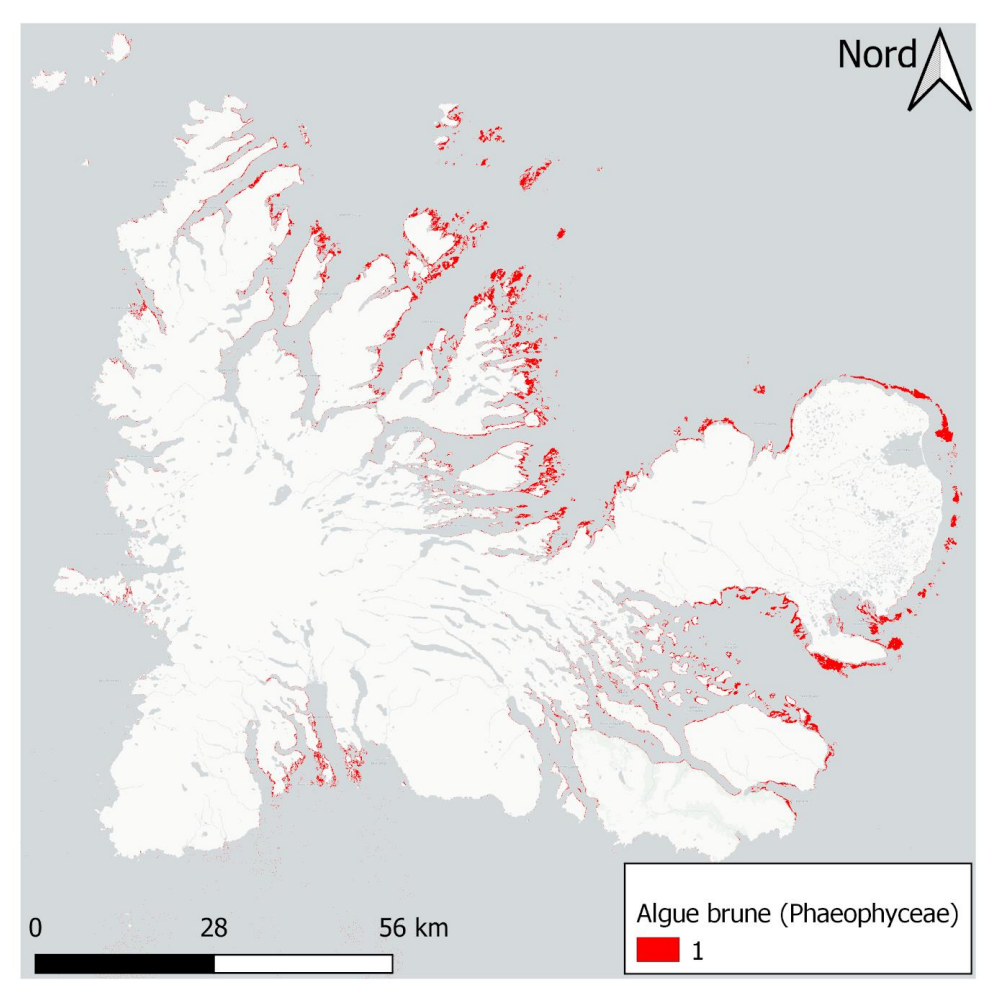

**Figure 15.** Présence d'algue brune sur l'archipel de Kerguelen selon la synthèse globale

Dans la figure 15 ci-dessous on peut observer un exemple au niveau de la baie Norvégienne. On peut estimer que l'algue présente sur cette zone est en majorité MP, en raison de sa distance à la côte. On peut noter que les bancs d'algues semblent moins dynamiques au sein de la baie. Certains patchs d'algues au large sont également stables entre les deux années, en revanche, d'autres patchs moins denses se forment sur des espaces différents entre les années (cf. figure 15 ci-dessous). La dynamique observable sur l'exemple montre bien l'intérêt d'un suivi régulier de ces algues brunes.

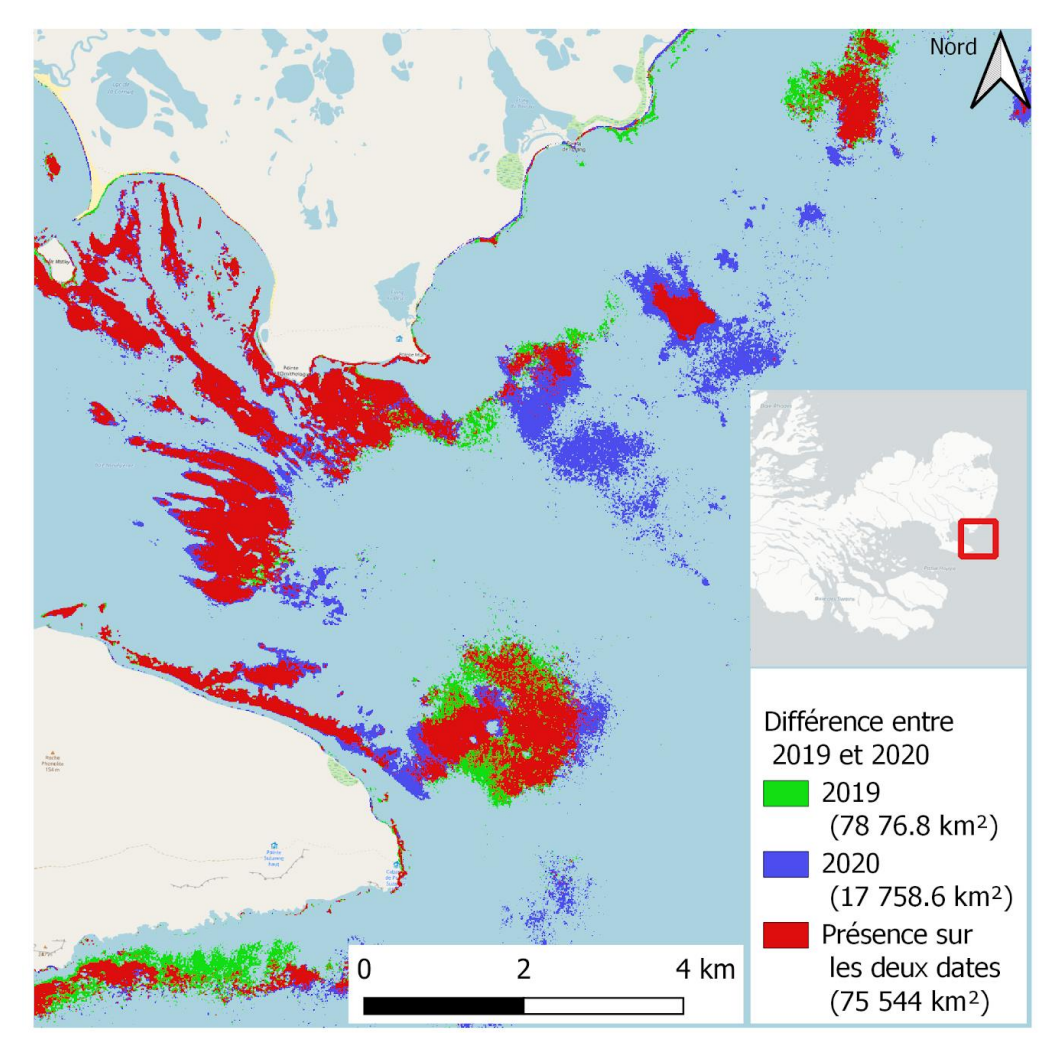

<span id="page-36-0"></span>**Figure 16.** Carte exprimant la différence de couverture de Phaeophyceae entre 2019 et 2020 dans la baie Norvégienne de Kerguelen (© OpenStreetMap contributors).

### <span id="page-37-0"></span>**Discussion**

La méthode a pu être appliquée sur l'intégralité de l'archipel de Kerguelen, à travers une chaîne de traitement conçue de façon à ce que la méthode puisse être actualisée sur cette zone, ou appliquée sur une autre. Notre objectif étant de produire une chaîne de traitement automatisable, reproductible et actualisable est atteint. En revanche de nombreuses questions soulevées par la méthode et les résultats sont à discuter.

Les deux contraintes techniques citées dans la partie "Etat de l'art" que sont l'influence de la profondeur sur la détection de la colonne d'eau et l'effet *sunglint,* ont au final eu peu d'impact sur le travail que nous avons réalisé, pour plusieurs raisons. Les méthodes d'estimation de la bathymétrie, bien que cohérentes dans le cadre d'étude du milieu benthique en eau peu profondes ainsi que pour améliorer la précision de modèles de classification marine (Green *et al.*, 2000 ; Fauzan, M. A., 2017), ne sont adaptées qu'aux milieux tropicaux, et à des profondeurs généralement de 0 à 15 m (Stumpf *et al.*, 2003 ; Fauzan, M. A., 2017), ce qui ne correspond pas à notre étude. Quant à l'effet de *sunglint*, nous n'avons pas eu besoin d'appliquer ce prétraitement. D'abord car les bancs de MP remontent en partie en surface. Ensuite, parce que les bancs de MP réfléchissent fortement dans le PIR, ils seraient détectés comme une partie terrestre ou un artefact par la méthode de correction du *sunglint*, le prétraitement risquerait de masquer les surfaces couvertes par MP.

Le 1<sup>er</sup> seuil sur la bande du vert (B3) de Sentinel-2 (cf. partie "Résultat - Evaluation des méthodes") établis sur des statistiques à l'aide de notre échantillon a été évalué comme robuste (Kappa de 0.99). Il masque les pixels d'écume et de nuages. Mais une partie moins dense des nuages peut toujours échapper au seuil sur certaines images, pouvant apporter des sur-détections, en particulier sur les synthèses ne comportant pas assez d'images en entrée. On a pu constater notamment au niveau du sud-est de l'archipel un effet de surdétection lié à cela. Cet effet pourra être supprimé ou réduit lorsque d'avantages de données en entrée seront utilisées, ce que la méthode permet de faire.

Pour la recherche de l'indice le plus performant, nous avons choisi au cours de la bibliographie les indices les plus cohérents pour notre étude. C'est l'indice du grNDVI de W. Fu-Min *et al.* (2007) qui a été le plus performant dans notre étude, avec un Kappa ajusté de 0.993.

La méthode de Mora-Soto (2020) cartographiant également MP avec des données S2 et ayant évalué les indices du NDVI, du FAI et du KD a retenu le KD comme indice le plus performant. Avec notre méthode celui-ci n'est pas présent dans les 10 meilleures méthodes. Le grNDVI performe le mieux, et le FAI arrive ensuite, avant le KD. Cette différence dans les résultats peut être due à la différence dans l'échantillonnage. Ceci dit à partir de nos échantillons plusieurs méthodes avaient des pourcentages d'accord très satisfaisants (tableau 5), nous avons simplement retenu le meilleur.

La cartographie issue de la méthode nous permet donc de spatialiser les bancs de *Phaeophyceae*  sur tout l'archipel de Kerguelen. Cela est particulièrement intéressant pour les gestionnaires qui pourront mesurer l'étendue, la localisation et la superficie des bancs, dans une zone particulière ou sur tout l'archipel.

Bien que la méthode apporte de très bons résultats, certains points d'amélioration pourront être intégrés à celle-ci :

- Dans le cas où une zone particulière manquerait de données non couvertes en nuages, la précision de la couche de couverture de MP bénéficierait d'une condition supplémentaire consistant à supprimer les pixels ayant été classifiés en tant que MP à partir de trop peu de données (ex. si un pixel n'a été enregistré qu'une fois sans nuage, mais qu'il correspond à un bruit, il peut être classé comme MP dans le produit final).
- L'échantillon produit pourrait être plus important afin de rendre encore plus robuste les résultats finaux. Ceci sera déjà possible en téléchargeant l'ensemble du jeu de données satellites sur les Kerguelen.
- Nous avons utilisé certains seuils issus de méthodes statistiques simple. Il est envisageable de produire des seuils plus fins avec d'autres méthodes ou en modifiant celle des quantiles (ex. produire des centiles plutôt que des quartiles).
- A partir des résultats finaux correspondant à une carte de présence de MP. Il est possible de produire un masque des pixels déjà classés en MP. Ensuite il serait envisageable d'intégrer les traitements de réductions des effets de la colonne d'eau, de la bathymétrie ou des *sunglint*. Ces méthodes, appliquées exclusivement aux parties préalablement classifiées en tant que mer (sans algues), pourront potentiellement étendre la détection à certaines parties de MP immergées n'ayant pas été détectées jusque-là.

Certaines limites de la méthode sont également à prendre en compte dans la lecture des résultats.

- Le calcul des synthèses sur toute la temporalité nécessite une importante capacité de calcul. Et cette demande de capacité ne peut qu'augmenter à mesure que de nouvelles images sont acquises et intégrées dans la chaîne de traitement.
- Certaines zones où la couverture nuageuse est quasiment constante entraînent des résultats bien moins robustes car les pixels non couverts par les nuages sont beaucoup plus rares. La robustesse de la méthode et la qualité des résultats (synthèses temporelles) sont donc dépendantes de la couverture nuageuse.
- La méthode aurait bénéficié d'un échantillon terrain produit in-situ. Mais l'échantillon que nous avons produit par photo-interprétation reste très cohérent, notamment parce qu'il intègre la variabilité radiométrique intra-classe.
- La méthode pourrait également profiter d'un échantillon (extrait sur les images) plus complet, en digitalisant des échantillons sur toutes les tuiles utilisées ainsi que sur Crozet.

## <span id="page-39-0"></span>Conclusion

Nous avons produit une cartographie fine des algues brunes sur tout l'archipel de Kerguelen. Nous avions pour but de remplir deux objectifs : dans un premier temps extraire une donnée exhaustive de l'étendue des bancs visibles en surface de MP, et dans un second temps tester un algorithme de traitement automatisé. Les produits cartographiques développés ainsi que l'ensemble de la chaîne de traitement viennent répondre à ces objectifs.

Les résultats obtenus témoignent une fois de plus l'apport des données d'OT pour l'étude et le suivi de phénomènes ciblés. L'accessibilité des données Sentinel-2 et leurs spécifications techniques ont largement contribué à l'aboutissement de ce travail. C'est notamment la forte répétitivité des acquisitions qui a permis d'avoir un jeu de données permettant la détection quasiment exhaustive sur l'archipel. Et ce même sur un territoire ou des conditions atmosphériques propice à l'observation sont relativement rares.

En revanche la discrimination des espèces MP et DA n'aura pas été possible dans le cadre de cette étude. En effet, les algues faisant partie de la même classe (*Phaeophyceae*) sont difficilement discriminables à travers les données d'OT sans échantillons terrain *in situ*. Ces vérités terrain *in situ* auraient pu permettre de procéder à des tests de séparabilité des 2 espèces, de la même façon que nous l'avons fait pour nos classes (cf. partie "Chaîne de traitement - Analyse exploratoire statistique pour masquer C2 et C3"). Mais dans le cadre d'une étude ultérieure visant à classifier les deux espèces séparément, l'exploitation de données d'OT THRS ou hyperspectrales pourrait être cohérente.

Une cartographie à haute résolution (10 m de résolution), avec des mises à jour annuelles possible, sur l'archipel de Kerguelen permettra aux gestionnaires des TAAF de connaître l'étendue de MP en surface, et de suivre son évolution. Nous avons vu notamment que MP est dynamique et peut montrer une variation spatio-temporelle prononcée (cf. figure 16). Cela implique la mise en place d'un suivi, essentiel dans le contexte du changement climatique et pour la mise en place de plan de gestion des écosystèmes au sein de la Réserve naturelle nationale des TAAF. Les mesures de conservation et de gestion de cette dernière pourront en bénéficier directement.

Le travail réalisé durant ce stage permettra d'aider à une meilleure compréhension du fonctionnement écosystémique des milieux marins côtiers de ces îles pour les études et programmes de recherches présents et futurs.

Le travail effectué est basé exclusivement sur des données et des outils gratuits et open-source. Entrant dans une démarche de soutien et de promotion du développement collaboratif de technologies et des données géospatiales ouvertes.

Les résultats de ce travail sont à destination des TAAF mais certains résultats et certaines synthèses seront mis à disposition sur le Système d'Information sur le Milieu Marin pour l'Océan Indien (SIMM-OI) en cours de déploiement.

## <span id="page-40-0"></span>Liste des figures

**Figure 1.** Distribution globale de l'algue brune géante Macrocystis pyrifera. Carte réalisée par Graham *et al.* (2007), à partir de citations bibliographiques. Carte modifiée par Alexis Pré. Les traits noirs larges correspondent à la présence de MP et le cadre rouge à la localisation de Kerguelen. ..................................................................................................................... **Erreur ! Signet non défini. Figure 2.** [Absorption spectrale relative "in vivo" \(normalisée à l'absorption à 675nm\) de frondes de](file:///C:/Users/Invitétemp/Downloads/Rapport_Kerg.docx%23_Toc55838012)  [Macrocystis pyrifera collectées à différentes profondeurs. Colombo-Pallotta et al., 2006](file:///C:/Users/Invitétemp/Downloads/Rapport_Kerg.docx%23_Toc55838012) – traduction [et légende ajoutées par Alexis Pré, 2020...........................................................................................14](file:///C:/Users/Invitétemp/Downloads/Rapport_Kerg.docx%23_Toc55838012) **Figure 3.** [Périmètre protégé du district de Kerguelen \(Sources : © GEBCO, © Shom, TAAF ; Date :](#page-17-1)  [04/2017\).............................................................................................................................................16](#page-17-1) **Figure 4.** [Tuiles Sentinel-2 couvrant le périmètre de la zone de protection renforcée marine de](#page-18-0)  Kerguelen (©Shom 2020) [..................................................................................................................17](#page-18-0) **Figure 5.** [Exemple de SC produites avec la chaîne de traitement Sen2Cor.......................................22](file:///C:/Users/Invitétemp/Downloads/Rapport_Kerg.docx%23_Toc55838015) **Figure 6.** [Signatures spectrales des classes selon la médiane...........................................................23](#page-24-1) **Figure 7.** [Ecart-type des classes échantillonnées par bandes spectrales de S2](#page-25-1) ................................24 **Figure 8.** [Synthèse de la chaîne de traitement..................................................................................27](#page-28-0) **Figure 9.** [Boxplot des classes C1 \(MP\) et C4 \(eau\) en fonction du grNDVI \(en rouge est indiqué le](#page-30-1)  meilleur seuil selon notre méthode) [.................................................................................................29](#page-30-1) **Figure 10.** [Exemple des étapes de la chaîne de traitement sur le Golfe du Morbihan : \(a\) Composition](#page-32-1)  [colorée RGB S2 en niveau L2A ; \(b\) Application du premier masque ; \(c\) Application du deuxième](#page-32-1)  [masque ; \(d\) Indice grNDVI de détection des](#page-32-1) *Phaeophyceae* ;..........................................................31 **Figure 11.** [Synthèse annuelle de 2020 de la couverture de Phaeophyceae dans la baie du Golfe de](file:///C:/Users/Invitétemp/Downloads/Rapport_Kerg.docx%23_Toc55838021)  [Morbihan de Kerguelen \(a\) grNDVI annuel moyen \(b\) grNDVI annuel moyen seuillé selon la méthode.](file:///C:/Users/Invitétemp/Downloads/Rapport_Kerg.docx%23_Toc55838021)  [\(© Shom 2020\)...................................................................................................................................32](file:///C:/Users/Invitétemp/Downloads/Rapport_Kerg.docx%23_Toc55838021) **Figure 12.** [Etendue des bancs de MP selon la synthèse moyenne globale \(27 images utilisées pour la](#page-33-0)  tuile 42FWL) à l'entrée de la baie de Port[-aux-français dans le Golfe de Morbihan de Kerguelen. \(©](#page-33-0)  [Esa 2020 ; © Shom 2020\)...................................................................................................................32](#page-33-0) [Figure 13. Couverture des Phaeophyceae selon la synthèse globale \(a\) Couverture des Macrocystis](#page-34-0)  [au sein du Golfe de Morbihan ; \(b\) Couverture des Macrocystis autour de Île du Prince de Monaco ;](#page-34-0) [\(c\) Couverture des Macrocystis autour de Île Foch. \(© API Google Satellite ; © Shom 2020\)](#page-34-0) .........33 **Figure 14.** [Présence d'algue brune sur l'archipel de Kerguelen selon la synthèse globale](file:///C:/Users/Invitétemp/Downloads/Rapport_Kerg.docx%23_Toc55838024)...............34 **Figure 15.** [Carte exprimant la différence de couverture de Phaeophyceae entre 2019 et 2020 dans](#page-36-0)  [la baie Norvégienne de Kerguelen \(© OpenStreetMap contributors\)..............................................35](#page-36-0)

### <span id="page-41-0"></span>Liste des tableaux

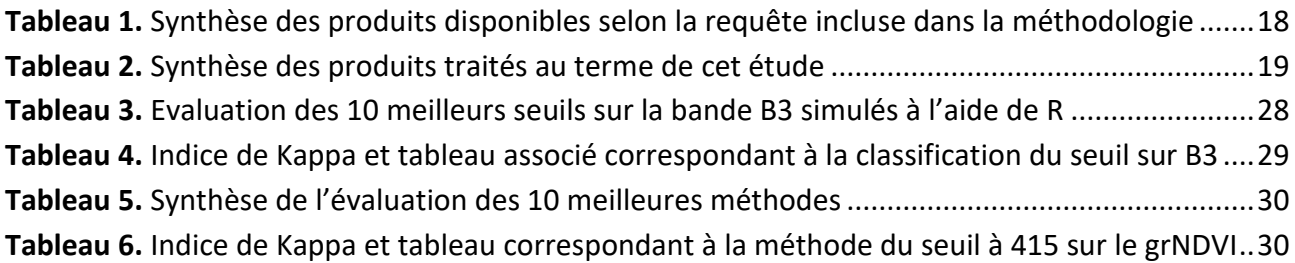

### <span id="page-42-0"></span>Bibliographie

- 1. Andrefouet, S., Muller-Karger, F. E., Robinson, J. A., Kranenburg, C. J., Torres-Pulliza, D., Spraggins, S. A., & Murch, B. (2006, June). Global assessment of modern coral reef extent and diversity for regional science and management applications: a view from space. In *Proceedings of the 10th International Coral Reef Symposium* (Vol. 2, pp. 1732-1745). Japanese Coral Reef Society Okinawa, Japan.
- 2. Belsher, T., & Mouchot, M. C. (1992). Evaluation, par télédétection satellitaire, des stocks de *Macrocystis pyrifera* dans le golfe du Morbihan (archipel de Kerguelen). Oceanologica acta, 15(3), 297-307.
- 3. Bennion M., Fisher J., Yesson C. & Brodie J. (2019). Remote Sensing of Kelp (Laminariales, Ochrophyta): Monitoring Tools and Implications for Wild Harvesting, Reviews in Fisheries Science & Aquaculture, 27:2, 127-141.
- 4. Beurier, Jean-Pierre, Christian Marschal, Gilles Marty, Sébastien Motreuil, Elie Poulin, et Jean-Claude Roca. « Un archipel sous haute surveillance ». Espèces, 21: 33-39 (hal-01541147), 2016, 7.
- 5. Blondeau-Patissier, D., Gower, J. F., Dekker, A. G., Phinn, S. R., & Brando, V. E. (2014). A review of ocean color remote sensing methods and statistical techniques for the detection, mapping and analysis of phytoplankton blooms in coastal and open oceans. Progress in oceanography, 123, 123-144.
- 6. Brezonik, P. L., Olmanson, L. G., Finlay, J. C., & Bauer, M. E. (2015). Factors affecting the measurement of CDOM by remote sensing of optically complex inland waters. Remote Sensing of Environment, 157, 199-215.
- 7. Brodie, J., Williamson, C. J., Smale, D. A., Kamenos, N. A., Mieszkowska, N., Santos, R., ... & Asnaghi, V. (2014). The future of the northeast Atlantic benthic flora in a high CO 2 world. Ecology and Evolution, 4(13), 2787-2798.
- 8. Brooks, T. M., Mittermeier, R. A., da Fonseca, G. A., Gerlach, J., Hoffmann, M., Lamoreux, J. F., ... & Rodrigues, A. S. (2006). Global biodiversity conservation priorities. science, 313(5783), 58-61.
- 9. Casal, G., Monteys, X., Hedley, J., Harris, P., Cahalane, C., & McCarthy, T. (2019). Assessment of empirical algorithms for bathymetry extraction using Sentinel-2 data. International Journal of Remote Sensing, 40(8), 2855-2879.
- 10. Chauvaud, S., C. Bouchon, et R. Maniere. « Remote sensing techniques adapted to high resolution mapping of tropical coastal marine ecosystems (coral reefs, seagrass beds and mangrove) ». International Journal of Remote Sensing 19, nº 18 (1 décembre 1998): 3625-39. [https://doi.org/10.1080/014311698213858.](https://doi.org/10.1080/014311698213858)
- 11. Chiaradia, M. T., Tijani, K., Morea, A., Nutricato, R., Guerriero, L., Giannini, L., & Nannucci, L. (2014, December). Multi-platform Chlorophyll and Sea Surface Temperature data fusion for Potential Fishing Zone detection using MODIS/VIIRS and ancillary data. In AGU Fall Meeting Abstracts (Vol. 2014, pp. OS34B-08).
- 12. Colombo‐Pallotta, M. F., García‐Mendoza, E., & Ladah, L. B. (2006). PHOTOSYNTHETIC PERFORMANCE, LIGHT ABSORPTION, AND PIGMENT COMPOSITION OF *MACROCYSTIS*

*PYRIFERA* (LAMINARIALES, PHAEOPHYCEAE) BLADES FROM DIFFERENT DEPTHS 1. Journal of Phycology, 42(6), 1225-1234.

- 13. Devi, G. K., Ganasri, B. P., & Dwarakish, G. S. (2015). Applications of remote sensing in satellite oceanography: A review. Aquatic Procedia, 4, 579-584.
- 14. FAO. 2020. The State of World Fisheries and Aquaculture 2020. Sustainability in action. Rome.
- 15. Fauzan, M. A., Kumara, I. S., Yogyantoro, R., Suwardana, S., Fadhilah, N., Nurmalasari, I., ... & Wicaksono, P. (2017). Assessing the capability of Sentinel-2A data for mapping seagrass percent cover in Jerowaru, East Lombok. The Indonesian Journal of Geography, 49(2), 195- 203.
- 16. (a) Féral, J.-P., Saucède, T., Poulin, E., Marschal, C., Marty, G., Roca, J. C., ... & Beurier, J.-P. (2016). PROTEKER: implementation of a submarine observatory at the Kerguelen islands (Southern Ocean).
- 17. (b) Féral, J.-P., Beurier, J.-P., Marschal, C., Marty, G., Motreuil, S., Poulin, E., Roca, J.C. and Saucède, T., (2016). Kerguelen, un archipel sous haute surveillance.
- 18. Féral J.-P. Directeur de Recherche CNRS émérite. Institut Méditerranéen de Biodiversité et d'Ecologie marine et continentale (IMBE). UMR CNRS 7263, IRD 237. D'après une communication privée le 26 août 2020.
- 19. Fingas, M., & Brown, C. (2014). Review of oil spill remote sensing. Marine pollution bulletin, 83(1), 9-23.
- 20. Fingas, M. F., & Brown, C. E. (1997). Review of oil spill remote sensing. *Spill Science & Technology Bulletin*, *4*(4), 199-208.
- 21. Fumin, W., Jingfeng, H., Yanlin, T., & Xiuzhen, W. (2010). New vegetation index and its application in estimating leaf area index of rice.
- 22. Gargominy O. (Ed.) 2003. Biodiversité et conservation dans les collectivités françaises d'outre-mer. Collection Planète Nature. Comité français pour l'UICN, Paris, France. x et 246 pp.
- 23. Gandhi, G. M., Parthiban, S., Thummalu, N., & Christy, A. (2015). Ndvi: Vegetation change detection using remote sensing and gis–A case study of Vellore District. *Procedia Computer Science*, *57*, 1199-1210.
- 24. Gholizadeh, M. H., Melesse, A. M., & Reddi, L. (2016). A comprehensive review on water quality parameters estimation using remote sensing techniques. Sensors, 16(8), 1298.
- 25. Gourmelon, F., & Robin, M. (2005). SIG et littoral. Traité IGAT (Information Géographique et Aménagement du Territoire).
- 26. Graham, M. H., Vasquez, J. A., & Buschmann, A. H. (2007). Global ecology of the giant kelp Macrocystis: from ecotypes to ecosystems. Oceanography and Marine Biology, 45, 39.
- 27. Green, E., Mumby, P., Edwards, A., & Clark, C. (2000). Remote sensing: handbook for tropical coastal management. United Nations Educational, Scientific and Cultural Organization (UNESCO).
- 28. Hafizt, M., Manessa, M. D. M., Adi, N. S., & Prayudha, B. (2017). Benthic habitat mapping by combining lyzenga's optical model and relative water depth model in Lintea Island, Southeast Sulawesi. *Earth and Environmental Sciences (98)*.
- 29. Hamel, M. A., & Andréfouët, S. (2010). Using very high resolution remote sensing for the management of coral reef fisheries: Review and perspectives. *Marine pollution bulletin*, *60*(9), 1397-1405.
- 30. Harley, C. D., Anderson, K. M., Demes, K. W., Jorve, J. P., Kordas, R. L., Coyle, T. A., & Graham, M. H. (2012). Effects of climate change on global seaweed communities. Journal of Phycology, 48(5), 1064-1078.
- 31. Hedley, J. D., Harborne, A. R., & Mumby, P. J. (2005). Simple and robust removal of sun glint for mapping shallow‐water benthos. *International Journal of Remote Sensing*, *26*(10), 2107- 2112.
- 32. Hedley, J., Roelfsema, C., Koetz, B., & Phinn, S. (2012). Capability of the Sentinel 2 mission for tropical coral reef mapping and coral bleaching detection. Remote Sensing of Environment, 120, 145-155.
- 33. Hedley, J. D., Roelfsema, C., Brando, V., Giardino, C., Kutser, T., Phinn, S., ... & Koetz, B. (2018). Coral reef applications of Sentinel-2: Coverage, characteristics, bathymetry and benthic mapping with comparison to Landsat 8. Remote sensing of environment, 216, 598- 614.
- 34. Henrich, V., Götze, E., Jung, A., Sandow, C., Thürkow, D., & Gläßer, C. (2009, March). Development of an online indices database: Motivation, concept and implementation. In Proceedings of the 6th EARSeL Imaging Spectroscopy SIG Workshop Innovative Tool for Scientific and Commercial Environment Applications, Tel Aviv, Israel (pp. 16-18).
- 35. Hu, C. (2009). A novel ocean color index to detect floating algae in the global oceans. *Remote Sensing of Environment*, *113*(10), 2118-2129.
- 36. Huang, W., Liu, X., & Gill, E. W. (2017). Ocean wind and wave measurements using X-band marine radar: A comprehensive review. Remote sensing, 9(12), 1261.
- 37. Huovinen, P., Ramírez, J., Palacios, M., & Gómez, I. (2020). Satellite-derived mapping of kelp distribution and water optics in the glacier impacted Yendegaia Fjord (Beagle Channel, Southern Chilean Patagonia). Science of the Total Environment, 703, 135531.
- 38. IUCN, 2003. BIODIVERSITÉ ET CONSERVATION EN OUTRE-MER, dossier sur Kerguelen.
- 39. Jackson, G. A. (1987). Modelling the growth and harvest yield of the giant kelp *Macrocystis pyrifera*. Marine Biology, 95(4), 611-624.
- 40. Kay, S., Hedley, J. D., & Lavender, S. (2009). Sun glint correction of high and low spatial resolution images of aquatic scenes: a review of methods for visible and near-infrared wavelengths. Remote sensing, 1(4), 697-730.
- 41. Koch, M., Bowes, G., Ross, C., & Zhang, X. H. (2013). Climate change and ocean acidification effects on seagrasses and marine macroalgae. Global change biology, 19(1), 103-132.
- 42. Kotta, J., Remm, K., Vahtmäe, E., Kutser, T., & Orav-Kotta, H. (2014). In-air spectral signatures of the Baltic Sea macrophytes and their statistical separability. Journal of Applied Remote Sensing, 8(1), 083634.
- 43. Kutser, Tiit & Vahtmäe, Ele & Rohtla, L. (2006). Spectral library of macroalgae and benthic substrates in Estonian coastal waters. Sci. Biol. Ecol. 55. 329-340.
- 44. Kwok, R. (2010). Satellite remote sensing of sea-ice thickness and kinematics: a review. Journal of Glaciology, 56(200), 1129-1140.
- 45. Lagerloef, G. S., Swift, C. T., & Le Vine, D. M. (1995). Sea surface salinity: The next remote sensing challenge. Oceanography, 8(2), 44-50.
- 46. Liew, O. W., Chong, P. C. J., Li, B., & Asundi, A. K. (2008). Signature optical cues: emerging technologies for monitoring plant health. Sensors, 8(5), 3205-3239.
- 47. Lin, H., Xu, Q., & Zheng, Q. (2008). An overview on SAR measurements of sea surface wind. Progress in Natural Science, 18(8), 913-919.
- 48. Long, T., Liang, Z., & Liu, Q. (2019). Advanced technology of high-resolution radar: target detection, tracking, imaging, and recognition. *Science China Information Sciences*, *62*(4), 40301.
- 49. Lyzenga, D. R. (1978). Passive remote sensing techniques for mapping water depth and bottom features. Applied optics, 17(3), 379-383.
- 50. Lyzenga, D. R. (1981). Remote sensing of bottom reflectance and water attenuation parameters in shallow water using aircraft and Landsat data. International journal of remote sensing, 2(1), 71-82.
- 51. Macaya, E. C., & Zuccarello, G. C. (2010). DNA Barcoding and genetic divergence in the Giant Kelp Macrocystis (Laminariales) 1. Journal of Phycology, 46(4), 736-742.
- 52. Manessa, M. D. M., Kanno, A., Sekine, M., Ampou, E. E., Widagti, N., & As-syakur, A. (2014). Shallow-water benthic identification using multispectral satellite imagery: investigation on the effects of improving noise correction method and spectral cover. Remote Sensing, 6(5), 4454-4472.
- 53. Martin, S. (2014). An introduction to ocean remote sensing. Cambridge University Press.
- 54. McDermid, G. J., Franklin, S. E., & LeDrew, E. F. (2005). Remote sensing for large-area habitat mapping. Progress in Physical Geography, 29(4), 449-474.
- 55. Miller, J. M., J. L. Moody, J. M. Harris, et A. Gaudry. « A 10-Year Trajectory Flow Climatology for Amsterdam Island, 1980–1989 ». Atmospheric Environment. Part A. General Topics 27, nº 12 (1 août 1993): 1909-16. [https://doi.org/10.1016/0960-1686\(93\)90296-B.](https://doi.org/10.1016/0960-1686(93)90296-B)
- 56. Miller, R. J., Lafferty, K. D., Lamy, T., Kui, L., Rassweiler, A., & Reed, D. C. (2018). Giant kelp, *Macrocystis pyrifera*, increases faunal diversity through physical engineering. Proceedings of the Royal Society B: Biological Sciences, 285(1874), 20172571.
- 57. Mora-Soto, A., Palacios, M., Macaya, E. C., Gómez, I., Huovinen, P., Pérez-Matus, A., ... & Macias-Fauria, M. (2020). A High-Resolution Global Map of Giant Kelp (*Macrocystis pyrifera*) Forests and Intertidal Green Algae (Ulvophyceae) with Sentinel-2 Imagery. Remote Sensing, 12(4), 694.
- 58. Moreno, C. A., & Jara, F. (1984). Ecological studies on fish fauna associated with *Macrocystis pyrifera* belts in the south of Fueguian Islands, Chile. Marine ecology progress series. Oldendorf, 15(1), 99-107.
- 59. Murphy, H. M., & Jenkins, G. P. (2010). Observational methods used in marine spatial monitoring of fishes and associated habitats: a review. Marine and Freshwater Research, 61(2), 236-252.
- 60. Ody, A., Thibaut, T., Berline, L., Changeux, T., André, J. M., Chevalier, C., ... & Connan, S. (2019). From In Situ to satellite observations of pelagic Sargassum distribution and aggregation in the Tropical North Atlantic Ocean. PloS one, 14(9), e0222584.
- 61. Pennober, G., & Borius, A. (2010). Détection à très haute résolution spatiale du blanchissement corralien sur les récifs de l'Île de La Réunion.
- 62. Ranghetti, L., Boschetti, M., Nutini, F., & Busetto, L. (2020). "sen2r": An R toolbox for automatically downloading and preprocessing Sentinel-2 satellite data. Computers & Geosciences, 104473.
- 63. Risien, C. M., & Chelton, D. B. (2008). A global climatology of surface wind and wind stress fields from eight years of QuikSCAT scatterometer data. Journal of Physical Oceanography, 38(11), 2379-2413.
- 64. Roesler, C. S., & Perry, M. J. (1995). In situ phytoplankton absorption, fluorescence emission, and particulate backscattering spectra determined from reflectance. Journal of Geophysical Research: Oceans, 100(C7), 13279-13294.
- 65. Rosenfeld, S., Ojeda, J., Hüne, M., Mansilla, A., & Contador, T. (2014). Egg masses of the Patagonian squid Doryteuthis (Amerigo) gahi attached to giant kelp (*Macrocystis pyrifera*) in the sub-Antarctic ecoregion. Polar Research, 33(1), 21636.
- 66. Saucède, T.. Directeur adjoint du laboratoire Biogéosciences (UMR CNRS / uB 6282). Biogéosciences, UMR 6282, CNRS. UFR Sciences de la Vie, de la Terre et de l'Environnement. D'après une communication privée le 8 juillet 2020 et le 26 août 2020.
- 67. Schroeder, S. B., Dupont, C., Boyer, L., Juanes, F., & Costa, M. (2019). Passive remote sensing technology for mapping bull kelp (Nereocystis luetkeana): A review of techniques and regional case study. Global Ecology and Conservation, 19, e00683.
- 68. Shi, W., & Wang, M. (2009). Green macroalgae blooms in the Yellow Sea during the spring and summer of 2008. Journal of Geophysical Research: Oceans, 114(C12).
- 69. Shom, 2019. « Trait de côte haute résolution (TCHR). [https://doi.org/10.17183/TCHR"](https://doi.org/10.17183/TCHR)
- 70. Siddiqui, M. D., Zaidi, A. Z., & Abdullah, M. (2019). Performance Evaluation of Newly Proposed Seaweed Enhancing Index (SEI). *Remote Sensing*, *11*(12), 1434.
- 71. Smale, D. A., Burrows, M. T., Moore, P., O'Connor, N., & Hawkins, S. J. (2013). Threats and knowledge gaps for ecosystem services provided by kelp forests: a northeast A tlantic perspective. Ecology and evolution, 3(11), 4016-4038.
- 72. Stewart, H.L. & Fram, Jonathan & Reed, D.C. & Williams, Susan & Brzezinski, M.A. & Macintyre, Sally & Gaylord, B. (2009). Differences in growth, morphology and tissue carbon and nitrogen of *Macrocystis pyrifera* within and at the outer edge of a giant kelp forest in California, USA. Marine Ecology-progress Series - MAR ECOL-PROGR SER. 375. 101-112. 10.3354/meps07752.
- 73. St-Pierre, A. P., & Gagnon, P. (2020). Kelp-bed dynamics across scales: Enhancing mapping capability with remote sensing and GIS. Journal of Experimental Marine Biology and Ecology, 522, 151246.
- 74. Stumpf, R. P., Holderied, K., & Sinclair, M. (2003). Determination of water depth with high‐ resolution satellite imagery over variable bottom types. Limnology and Oceanography, 48(1part2), 547-556.
- 75. Teagle, H., Hawkins, S. J., Moore, P. J., & Smale, D. A. (2017). The role of kelp species as biogenic habitat formers in coastal marine ecosystems. Journal of Experimental Marine Biology and Ecology, 492, 81-98.
- 76. Traganos, D., Aggarwal, B., Poursanidis, D., Topouzelis, K., Chrysoulakis, N., & Reinartz, P. (2018). Towards global-scale seagrass mapping and monitoring using Sentinel-2 on Google Earth Engine: The case study of the aegean and ionian seas. Remote Sensing, 10(8), 1227.
- 77. Turner, W., Spector, S., Gardiner, N., Fladeland, M., Sterling, E., & Steininger, M. (2003). Remote sensing for biodiversity science and conservation. Trends in ecology & evolution, 18(6), 306-314.
- 78. Wang, H., Qiu, H., Zhi, P., Wang, L., Chen, W., Akhtar, R., & Zahoor Raja, M. A. (2019). Study of Algorithms for Wind Direction Retrieval from X-Band Marine Radar Images. Electronics, 8(7), 764.
- 79. Wicaksono, P., & Hafizt, M. (2013). Mapping seagrass from space: Addressing the complexity of seagrass LAI mapping. *European Journal of Remote Sensing*, *46*(1), 18-39.
- 80. Wicaksono, P., Aryaguna, P. A., & Lazuardi, W. (2019). Benthic habitat mapping model and cross validation using machine-learning classification algorithms. *Remote Sensing*, *11*(11), 1279.
- 81. Yesson, C., Bush, L. E., Davies, A. J., Maggs, C. A., & Brodie, J. (2015). Large brown seaweeds of the British Isles: evidence of changes in abundance over four decades. Estuarine, coastal and shelf science, 155, 167-175.

### <span id="page-48-0"></span>Webographie

- 1. « Décret n°2006-1211 du 3 octobre 2006 portant création de la réserve naturelle des Terres australes françaises. - Légifrance ». Consulté le 30 septembre 2020. [https://www.legifrance.gouv.fr/loda/id/LEGITEXT000006054496/2020-09-30/.](https://www.legifrance.gouv.fr/loda/id/LEGITEXT000006054496/2020-09-30/)
- 2. « GloVis Home ». Consulté le 22 septembre 2020. [https://glovis.usgs.gov/.](https://glovis.usgs.gov/)
- 3. ESA (a) « User Guides Sentinel-2 MSI Product Types Sentinel Online ». Consulté le 30 septembre 2020. [https://sentinel.esa.int/web/sentinel/user-guides/sentinel-2](https://sentinel.esa.int/web/sentinel/user-guides/sentinel-2-msi/product-types) [msi/product-types.](https://sentinel.esa.int/web/sentinel/user-guides/sentinel-2-msi/product-types)
- 4. ESA (b) « Sentinel-2 Missions Sentinel Online ». Consulté le 30 septembre 2020. [https://sentinel.esa.int/web/sentinel/missions/sentinel-2.](https://sentinel.esa.int/web/sentinel/missions/sentinel-2)
- 5. ESA (c) « Level-2A Algorithm Overview ». Consulté le 27 octobre 2020. https://sentinel.esa.int/web/sentinel/technical-guides/sentinel-2-msi/level-2a/algorithm
- 6. Map data copyrighted OpenStreetMap contributors and available from [https://www.openstreetmap.org](https://www.openstreetmap.org/)
- 7. USGS (a) « usgs.gov Landsat Collection 1 ». Consulté le 9 septembre 2020. <https://www.usgs.gov/core-science-systems/nli/landsat/landsat-levels-processing>
- 8. USGS (b) « usgs.gov Landsat Collection 1 ». Consulté le 9 septembre 2020. [https://www.usgs.gov/land-resources/nli/landsat/landsat-collection-1?qt](https://www.usgs.gov/land-resources/nli/landsat/landsat-collection-1?qt-science_support_page_related_con=1#qt-science_support_page_related_con)[science\\_support\\_page\\_related\\_con=1#qt-science\\_support\\_page\\_related\\_con.](https://www.usgs.gov/land-resources/nli/landsat/landsat-collection-1?qt-science_support_page_related_con=1#qt-science_support_page_related_con)

### <span id="page-49-0"></span>Annexe

#### <span id="page-49-1"></span>**Annexe 1 : libraries R utilisées**

- *sen2r*, *raster*, *rgdal*, *gdalUtils*, *rgeos*, *sp*, *dyplr*, *stringr*, *tibble*, *tidyr*, *tidyverse*, *collapse*, *matriStats*, *mmand*, *data.table*.

#### <span id="page-49-2"></span>**Annexe 2 : exemple de code R consistant en la création de différentes synthèses temporelles**

#----------------------------------------------------------------------------------------------------#

# Cette fonction permet de produire des synthèses sous format raster.

# Les produits suivant sont créés : "Somme", "Moyenne", "Moyenne seuillee", "Moyenne pondérée", "Ecarttype" et "Mediane"

# - "Somme" correspond à la somme sur une année par indices

# - "moyenne" correspond à la somme sur une année par indices

# - "moyenne seuillée" correspond à la moyenne seuillée selon la méthode sur une année par indices

# - "Moyenne pondérée" correspond à la moyenne, pondérée selon si un pixel avait du no data ou non (en raison des nuages notamment)

# - "Ecart type" correspond à l'écart-type de l'indice sur une année

# - "Médiane" correspond à la médiane de la valeur de l'indice pour chaques pixels sur une année

# /!\ La fonction peut bloquer et afficher un message du type "impossible d'allouer un vecteur de taille...", cela est dû à une saturation de la mémoire vive, il vous suffira de relancer la fonction et elle reprendra là où elle étaut rendu. Dans certain cas, comme pour la tuile 42FWL sur Kerguelen qui comporte beaucoup de pixels, il peut être nécessaire de relancer Rstudio complètement.

#----------------------------------------------------------------------------------------------------#

library(raster) ; library(rgdal) ; library(rgeos) ; library(sp) ; library(matrixStats) ; library(stringr) ; library(lubridate) ; library(dplyr)

rm(list=ls())

gc()

wd = ("D:/Alexis/données/Images\_sat/Sentinel/Sen2r/processing/Resultats/Indices\_complets/")

setwd(wd)

# outdir

outdir =

"D:/Alexis/données/Images\_sat/Sentinel/Sen2r/processing/Resultats/Indices\_complets/Synthèses\_annuell es/"

```
if (dir.exists(outdir) == FALSE){
```

```
 cat("\n création du dossier de sortie")
```

```
 suppressWarnings(dir.create(outdir))
```

```
} else cat("\n Dossier déjà existant")
```
# Import subset tiles

```
tiles_ID = c("42FVM", "42FWM", "42FVL", "42FWL", "42FXL", "42FVK", "42FWK")
```
fun seuil stat = function(wd, outdir, tileID) { rm(list=setdiff(ls(), c("outdir", "tiles\_ID","tileID", "wd"))) gc()

# Import elements

indicesname = c("NFAI", "NKD", "NKD2", "SEI", "grNDVI")

```
seuils indices = c(0.179960653185844, 0.223985016345978, 0.326018810272217, 0.402597397565842, -
0.174323208630085)
```

```
 indice_names = c("NFAI" ,"NKD", "NKD","SEI", "grNDVI")
```

```
 # Boucle sur 5 indices
 for (i in 1:length(indicesname)) {
  memory.size(max = 25000)
```

```
 # outdir 2 pour synthèses 
 outdir2 = paste0(outdir,"Synthèses_",tileID,"/")
 if (dir.exists(outdir2) == FALSE){
  cat("\n création du dossier de sortie")
  suppressWarnings(dir.create(outdir2))
 }
```

```
 # Paramètres
 indice = indicesname[i]
 truname = indice_names[i]
seuil = seuils_indices[i]
```
# Retrouver tous les stacks des 5 indices pour une tuile

```
allstacks = list.files(pattern=glob2rx(paste0("*indice_*",tileID, "*", truname, "*.tif$")),full.names =
T,recursive=T)
```
# Retrouver les dates

dates = str\_sub(allstacks, str\_locate(allstacks, "20......"))

# Retrouver les annees

years = unique(lubridate::year(lubridate::ymd(dates)))

# Lister les raster (indices) par année

liste\_stackperyear = list()

for (v in 1:4) liste\_stackperyear[[v]] = allstacks[grep(pattern = years[v], allstacks)]

# Retrouver images BOA correspondantes

```
AllBOA = list.files(path = "D:/Alexis/données/Images_sat/Sentinel/Sen2r/sen2r_bis/Tiles/BOA/", pattern =
glob2rx(paste0("*",tileID,"*.tif$")))
```
AllBOA = AllBOA[grep(pattern = (paste0(dates, collapse = "|")), x = AllBOA)]

#----------------------------------------------------------------------------------------------------#

# Calculer des statistiques par annees pour chaques indices (moyenne, amplitude, etc)

```
 #----------------------------------------------------------------------------------------------------#
```
for (u in 1:length(years)) {

```
 # outdir 3 pour synthèses 
 outdir3 = paste0(outdir2, years[u],"/")
 if (dir.exists(outdir3) == FALSE){
  cat("\n création du dossier de sortie")
  suppressWarnings(dir.create(outdir3))
```

```
 }
```
# Test

if (isTRUE(file.exists(paste0(outdir3,"synthese Moyenne ponderee ", indice, " ", tileID, " ", years[u], ".tif")))) {

 cat("\n Synthese déjà générées pour l'indice", indice, "pour la date", years[u] ,"de la tuile", tileID) next

 } else cat("\n Generation des synthèses en cours pour l'indice", indice, "pour la date", years[u] ,"de la tuile", tileID)

# Stack tous les raster sur toute la temporalité pour une tuile

```
stk = stack(liste_stackperyear[[u]])
```
Template.FAI.im = stk[[1]]

# Transformation en matrice

Stack.FAI.mx = as.matrix(stk) ; gc()

#### # Sum

```
 Sum.FAI.vc = rowSums(Stack.FAI.mx,na.rm=T) ; gc()
```
Sum.FAI.im = setValues(Template.FAI.im, Sum.FAI.vc) ; rm(Sum.FAI.vc) ; gc()

#### # Mean

```
 Mean.FAI.vc = rowMeans(Stack.FAI.mx,na.rm=T) ; gc()
```
Mean.FAI.im = setValues(Template.FAI.im,Mean.FAI.vc) ; rm(Mean.FAI.vc) ; gc()

# Amplitude

Sds.FAI.vc = matrixStats::rowSds(Stack.FAI.mx,na.rm=T) ; gc()

Sds.FAI.im = setValues(Template.FAI.im,Sds.FAI.vc) ; rm(Sds.FAI.vc) ; gc()

#### # Median

 Median.FAI.vc = matrixStats::rowMedians(Stack.FAI.mx,na.rm=T) ; rm(Stack.FAI.mx) ; gc() Median.FAI.im = setValues(Template.FAI.im,Median.FAI.vc) ; rm(Median.FAI.vc)

 # Sum pondérée Sum.FAI.im.adjusted = Sum.FAI.im Sum.FAI.im.adjusted = Sum.FAI.im.adjusted / nlayers(stk) # Moyenne seuillee

Mean.FAI.im.cut = Mean.FAI.im

Mean.FAI.im.cut[Mean.FAI.im.cut < seuil] = NA

#### # Ecriture

 syntheses = stack(Sum.FAI.im, Mean.FAI.im, Sds.FAI.im, Mean.FAI.im.cut, Median.FAI.im, Sum.FAI.im.adjusted)

names(syntheses) = c("Somme","Moyenne","Ecarttype", "Moyenne\_seuillee", "Mediane", "Moyenne\_ponderee")

for (v in 1:nlayers(syntheses)) {

writeRaster(syntheses[[v]],paste0(outdir3,"synthese ",names(syntheses)[v]," ", indice, " ", tileID, " ", years[u], ".tif"), overwrite=TRUE)

}

# Ecrire compte rendu, eg combien d'image ont été utilisées pour chaque annees

 liste\_BOAperyear = list(paste0("Cette synthèse est effectée à partir de l'indice ", truname," et calculée à partir de ",nlayers(stk)," images sur l'année ", years[u]))

```
liste_BOAperyear = append(liste_BOAperyear, paste0("#~~~~~# ", years[u]," (", nlayers(stk), ") images",
"#~~~~~#"))
```
liste\_BOAperyear = append(liste\_BOAperyear, grep(pattern = years[u], AllBOA, value = TRUE))

writeLines(as.character(liste\_BOAperyear), paste0(outdir3,years[u],"\_",truname,"\_metadata.txt"), sep = "\n")

# Empty memory ram

Sys.sleep(0.5)

rm(list=setdiff(ls(), c("outdir", "tiles\_ID", "wd", "tileID", "AllBOA","allstacks","dates","i","indice","indice\_names","indicesname","liste\_stackperyear","outdir","outdi r2","seuil","seuils\_indices","tileID","tiles\_ID","truname","years")))

```
 Sys.sleep(0.5)
   removeTmpFiles(h = 0.1)
   gc()
   Sys.sleep(0.5)
  }
 }
 cat("\n Generation des synthèses terminée")
```
for (i in 1:length(tiles\_ID)) fun\_seuil\_stat(wd, outdir, tiles\_ID[i])

<span id="page-54-0"></span>**Annexe 3 : Rapport intermédiaire (cf. pdf joint en rendu de rapport)**